# Man In Remote

### Otros usos de PKCS#11 y el DNIe

**Gabriel González García** 

@GabrielGonzalez

gabriel@intelligentrd.com

http://www.48bits.com

http://www.intelligentrd.com

# Guión

- Introducción al DNIe
- Man In Remote
- Vídeo Demo
- MiR Reloaded
- Solución

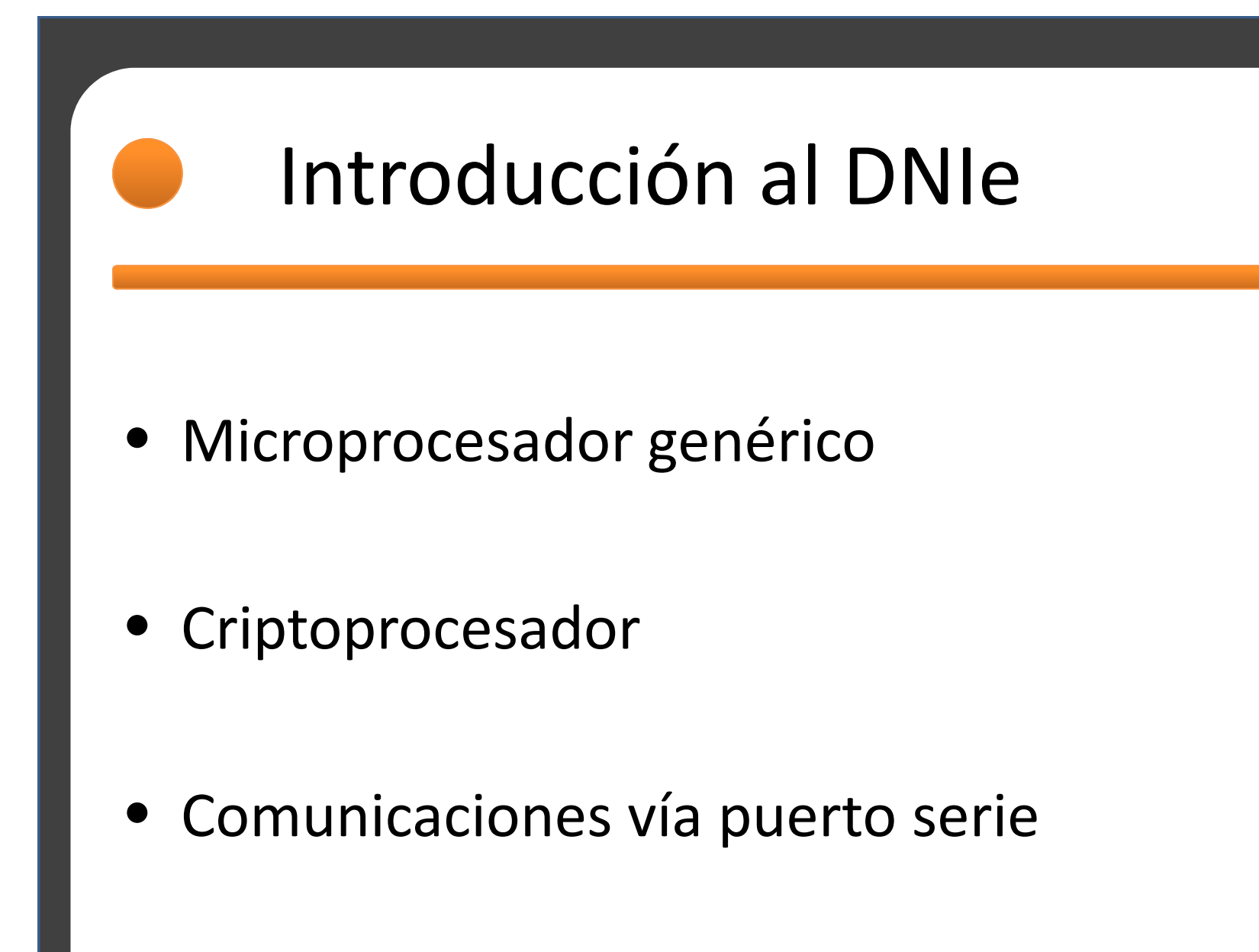

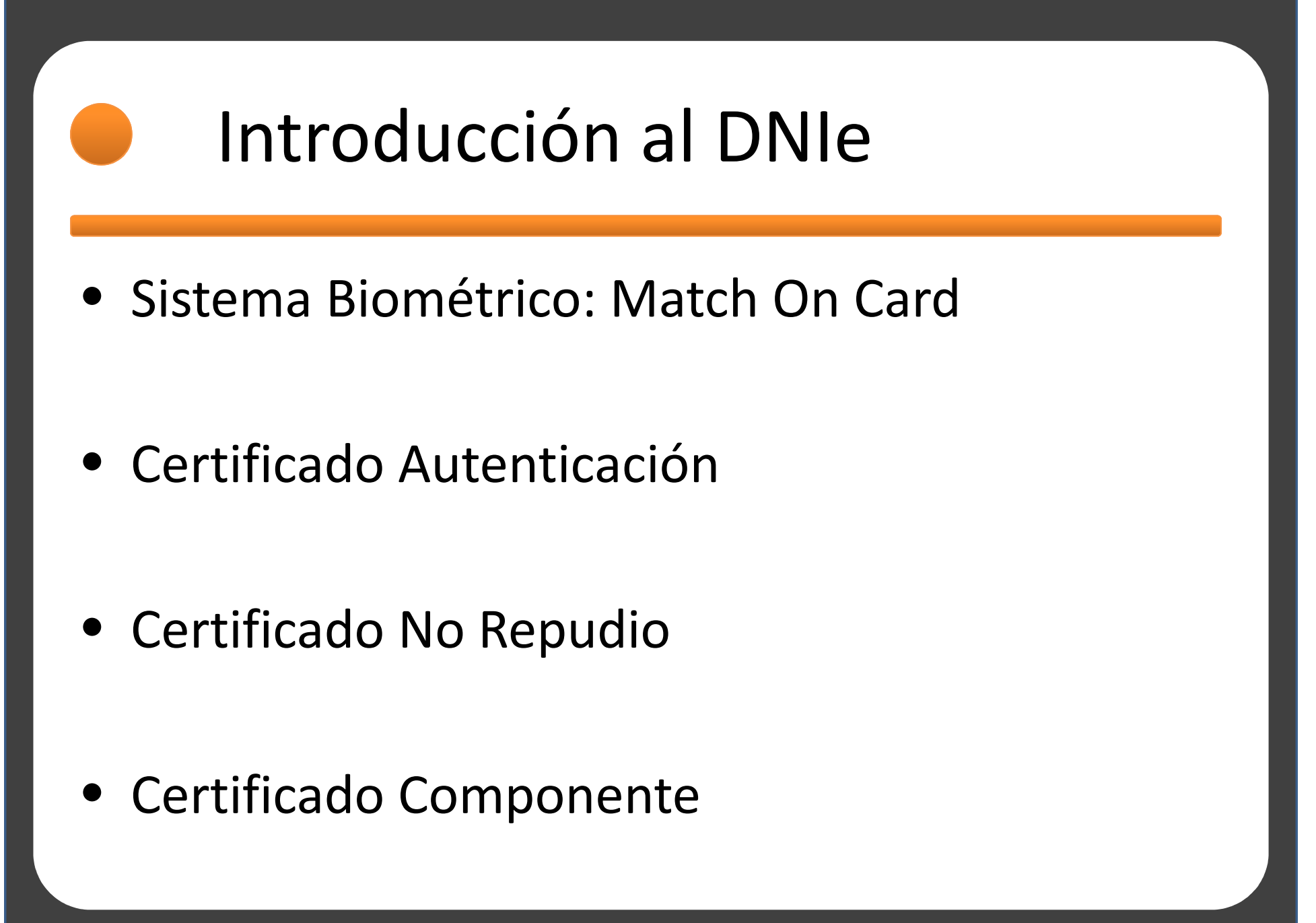

- PC / SC
	- –— Integración de SmartCards en PCs
	- and the state of the state API de comunicaciones
	- and the state of the state Multiplataforma
	- –— Funcionalidad
		- Inicialización
		- Gestión de Lectores
		- Conexión / Estado
		- Envío de comandos (APDUs)

- Canal Seguro
	- –— Norma UNE 14890
	- and the state of the state Utilizado para cifrar los comandos
	- and the state of the state Ambos extremos se autentican mutuamente
		- Intercambian claves públicas
		- Autenticación
		- Derivación de claves del canal

@GabrielGonzalez

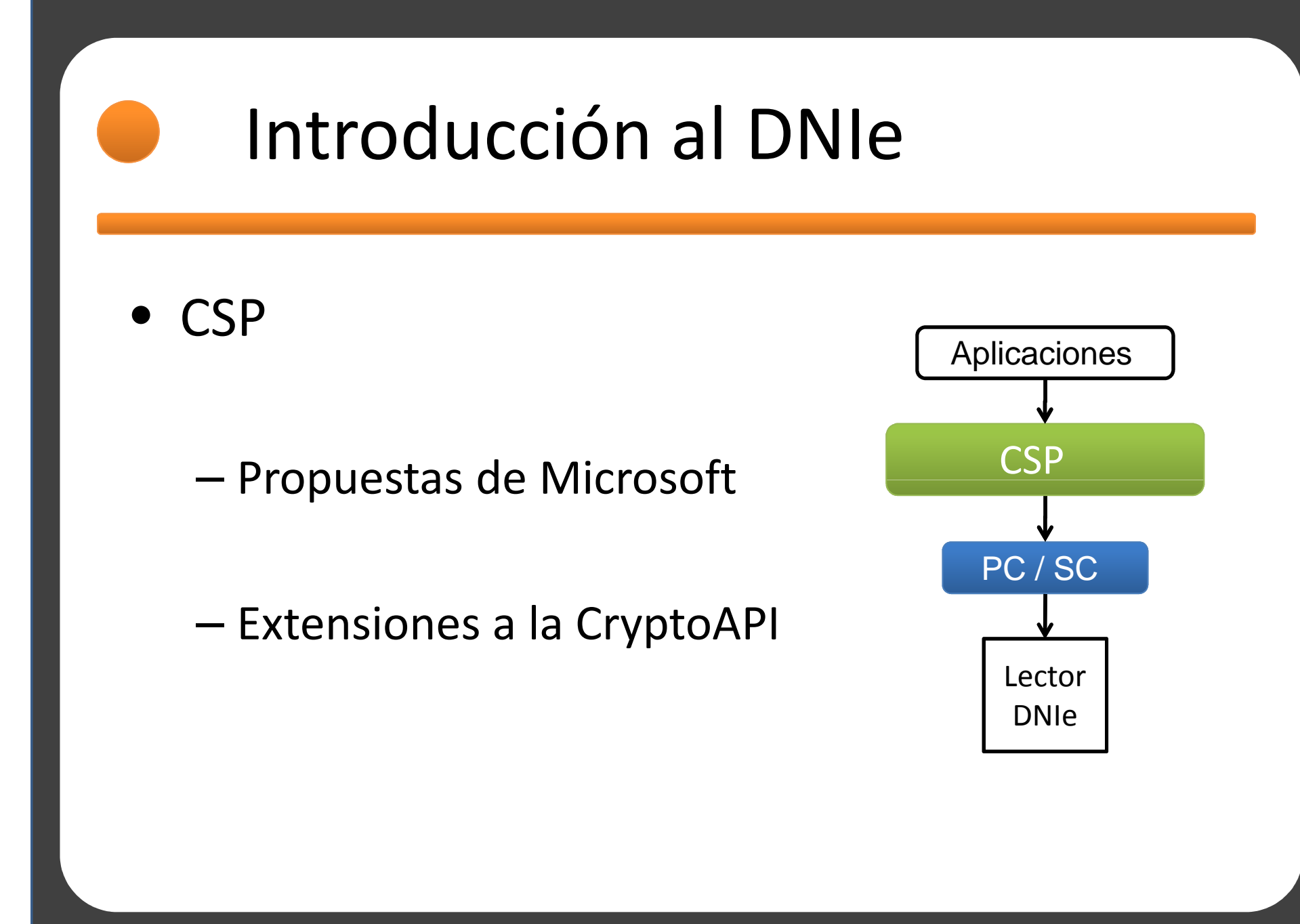

- PKCS#11
	- –- Estandar creado por RSA<br>(http://www.rsa.com/rsalabs/pode.asp?id=2122) (http://www.rsa.com/rsalabs/node.asp?id=2133)
	- –- API genérico para acceder a PRES#11 crypto-devices
	- – $-$  Token como unidad de acceso
	- –— Gestiona varios objetos
		- Claves Públicas, Privadas
		- Datos y Certificados

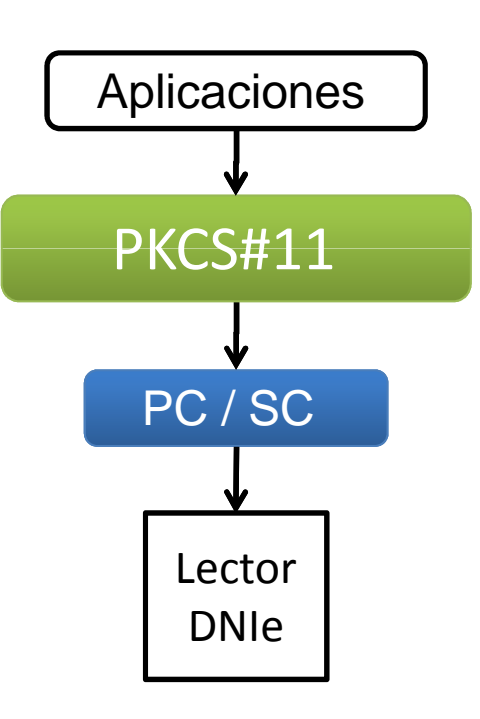

@GabrielGonzalez

• Autenticación en Servicios Web

–Applet Java

- Más Intrusivo
- –— SSL + Certificado Cliente
	- "Transparente"

@GabrielGonzalez

- Applet Java
	- –— Se necesita la descarga de un Applet Java
	- –Aparecerán mensajes de seguridad

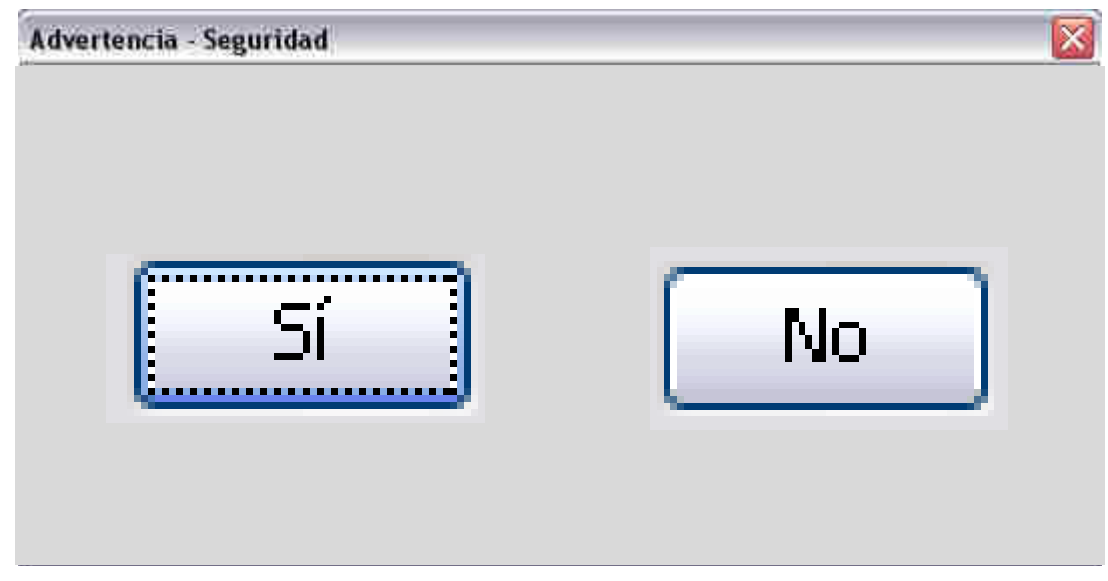

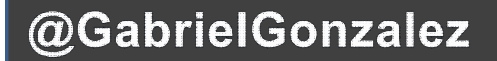

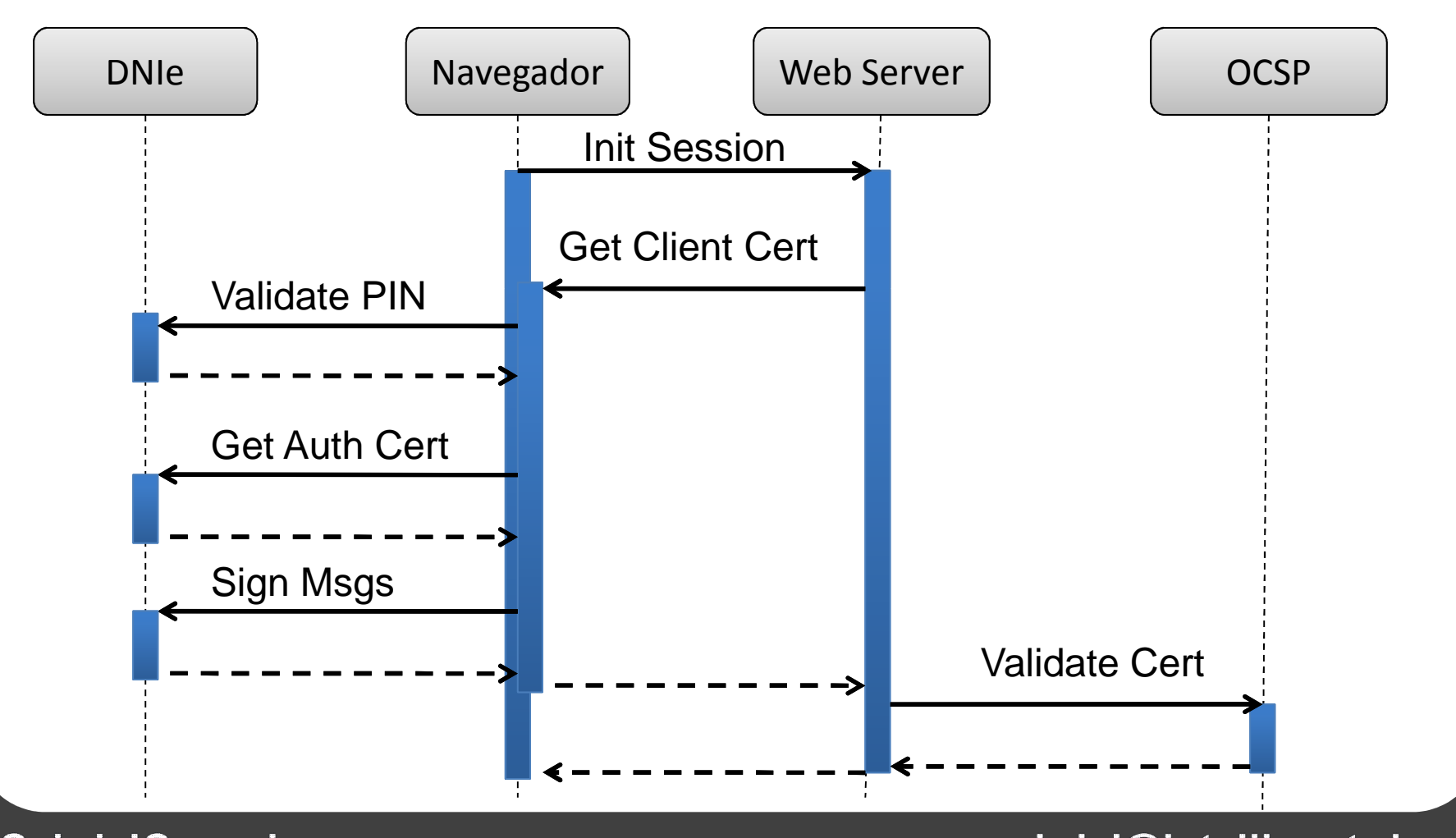

@GabrielGonzalez

- Seguridad
	- –— Sensores de alimentación
	- and the state of the state — Detección de glitches
	- and the state of the state Capa metálica de pasivación
	- –Detección cambios de frecuencia del reloj
	- and the state of the state Detección cambios en la tensión
- Nivel EAL4+

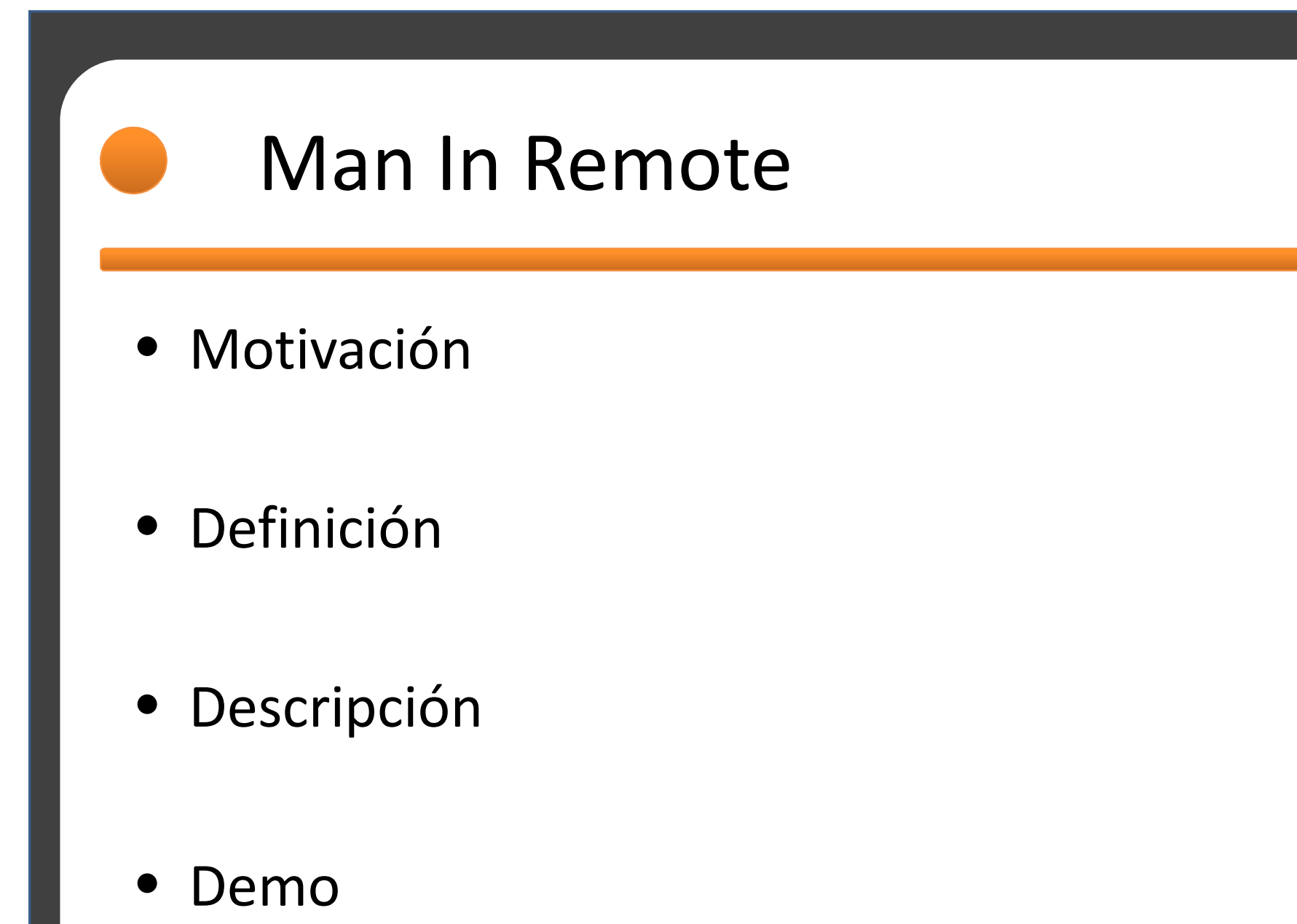

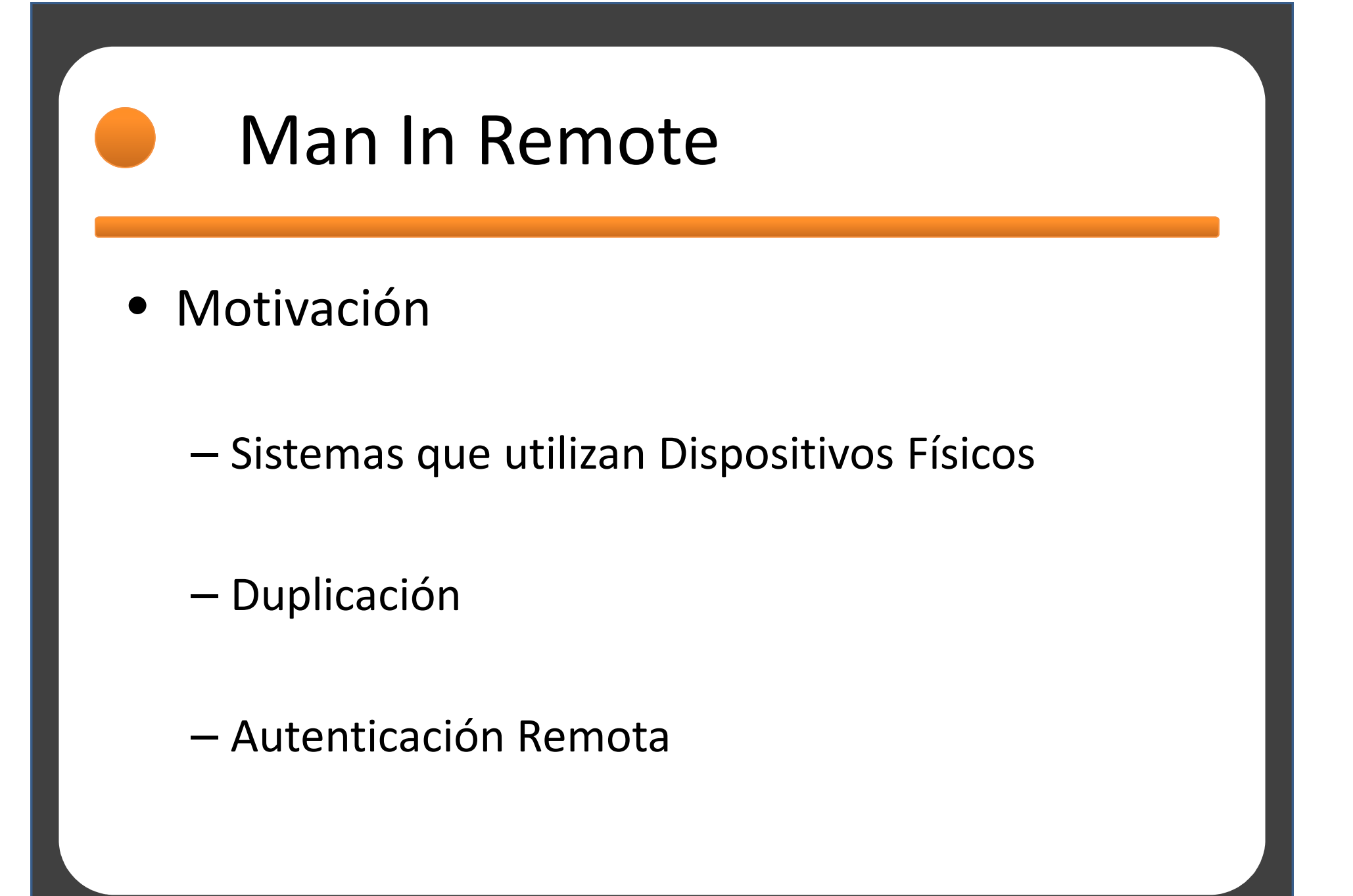

### Man In Remote

### • Definición

Permite hacer uso en vivo de las funcionalidades proporcionadas por un dispositivo de seguridad en un Host diferente del que está instalado

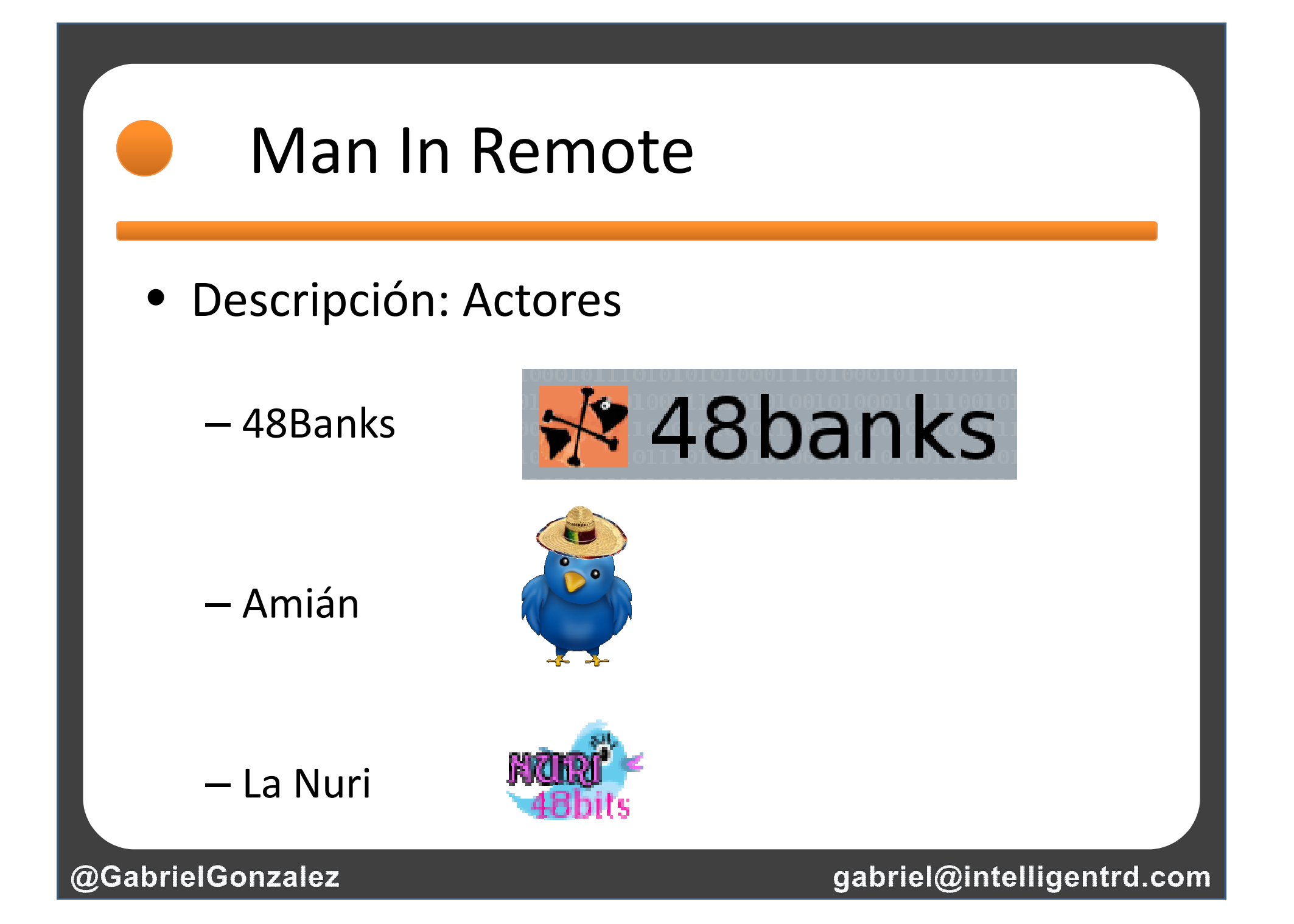

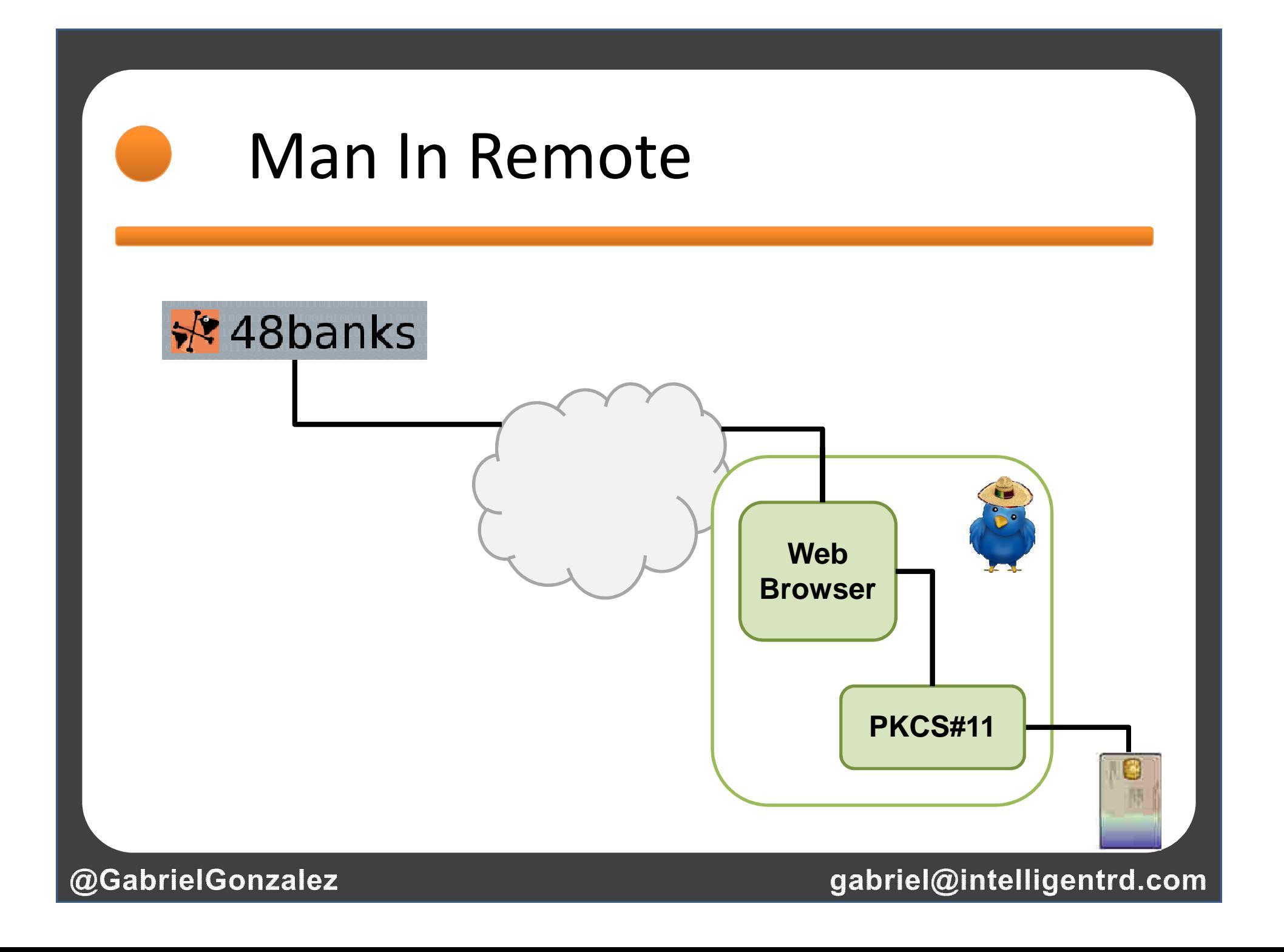

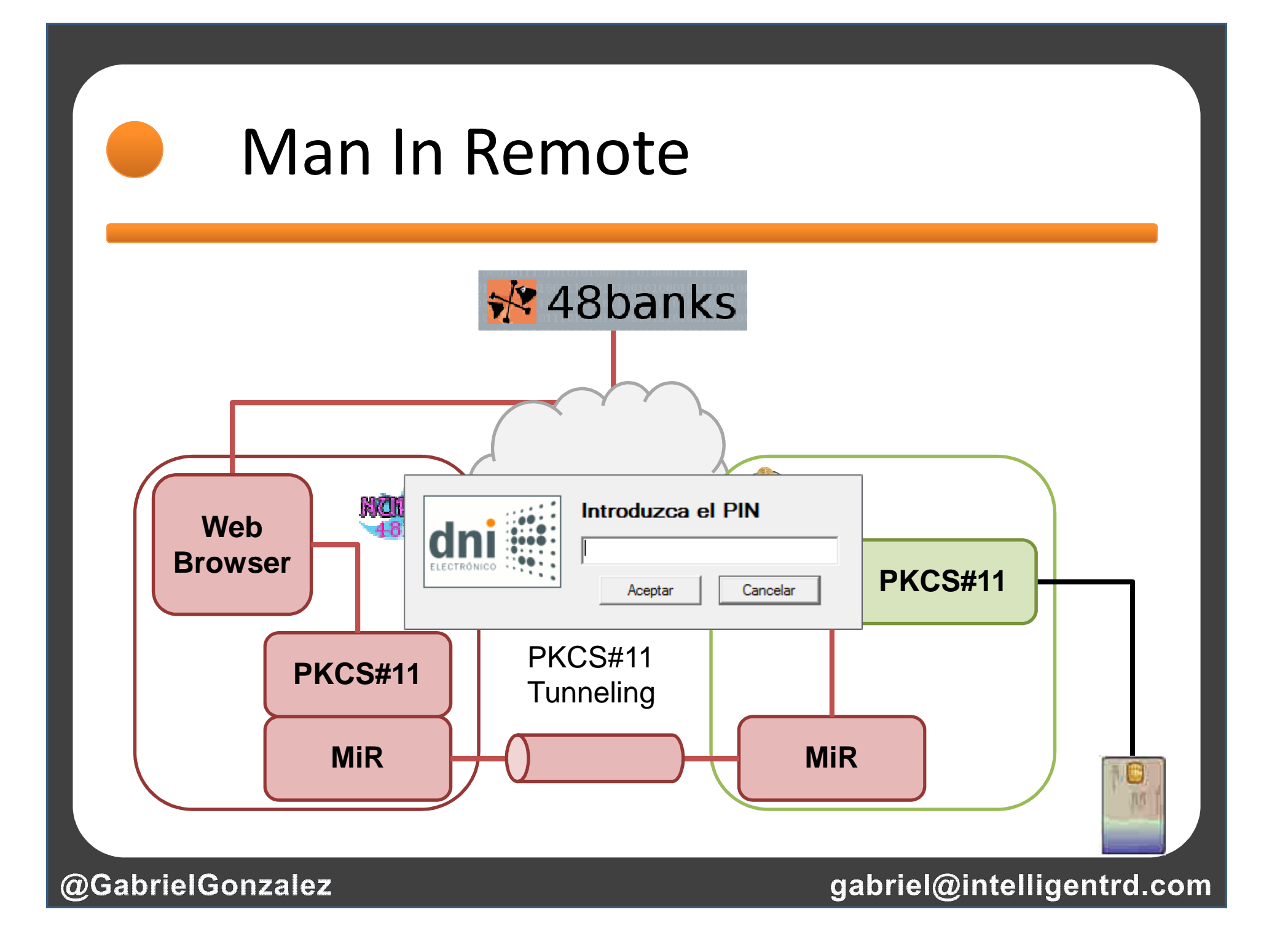

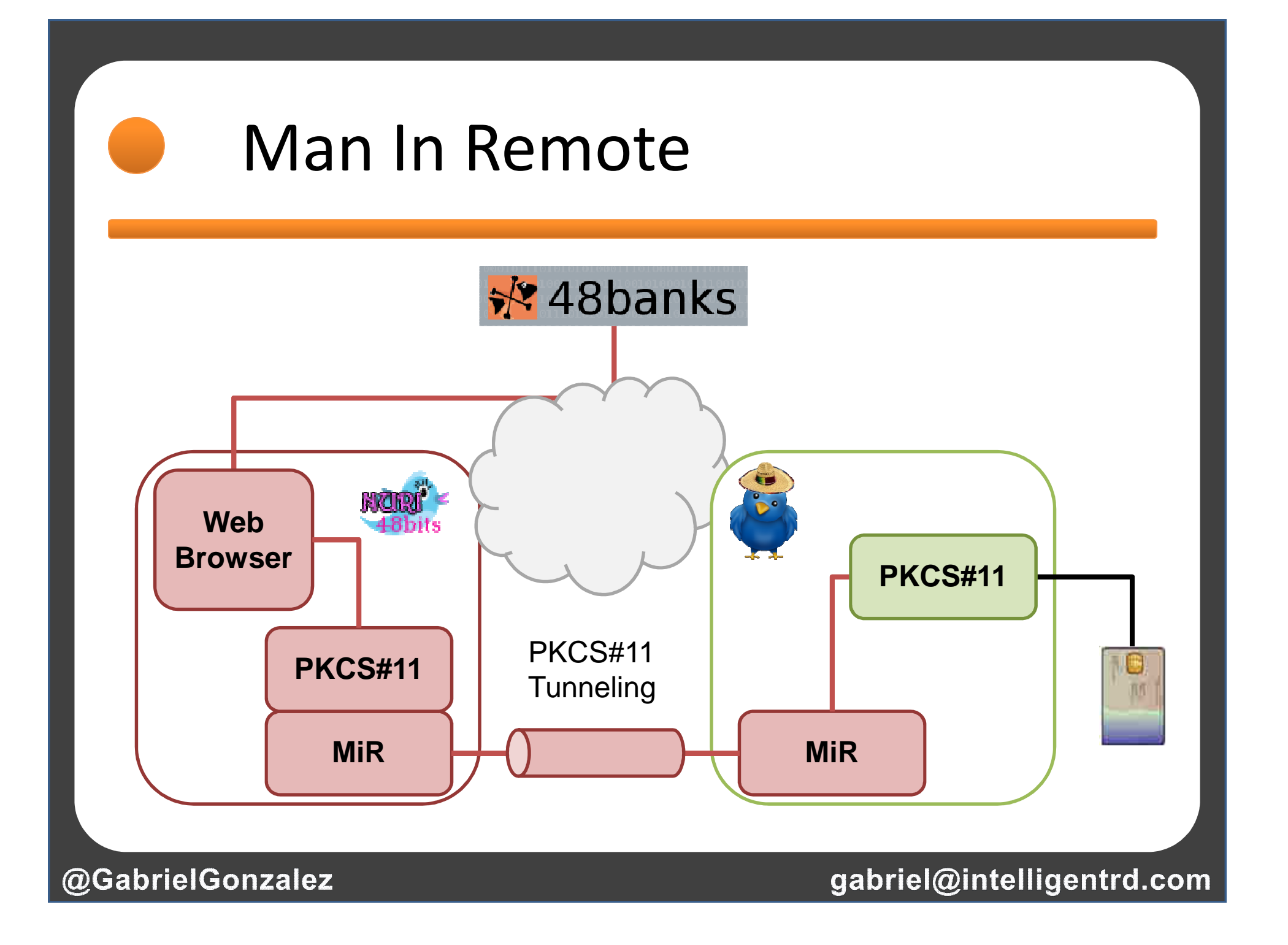

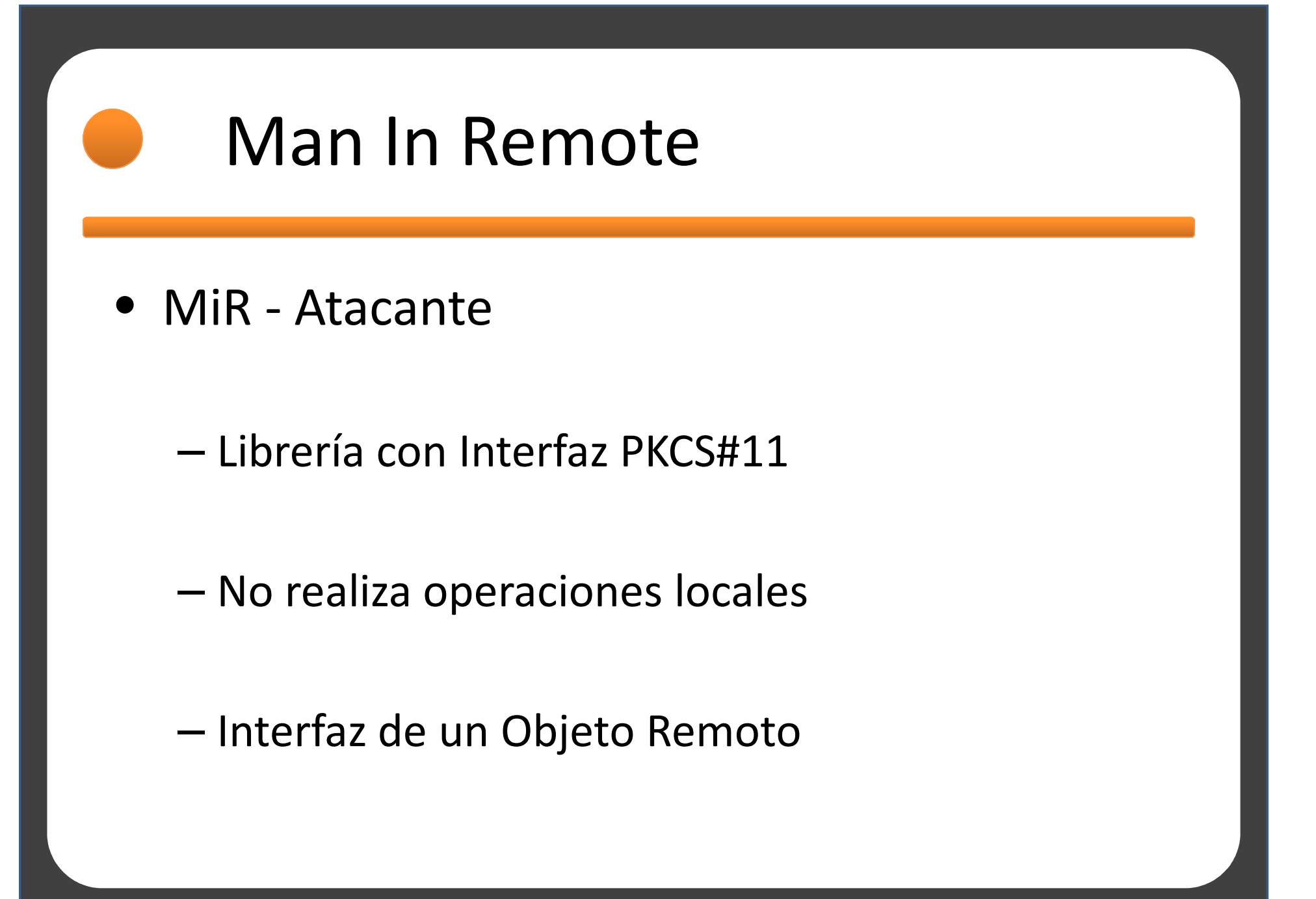

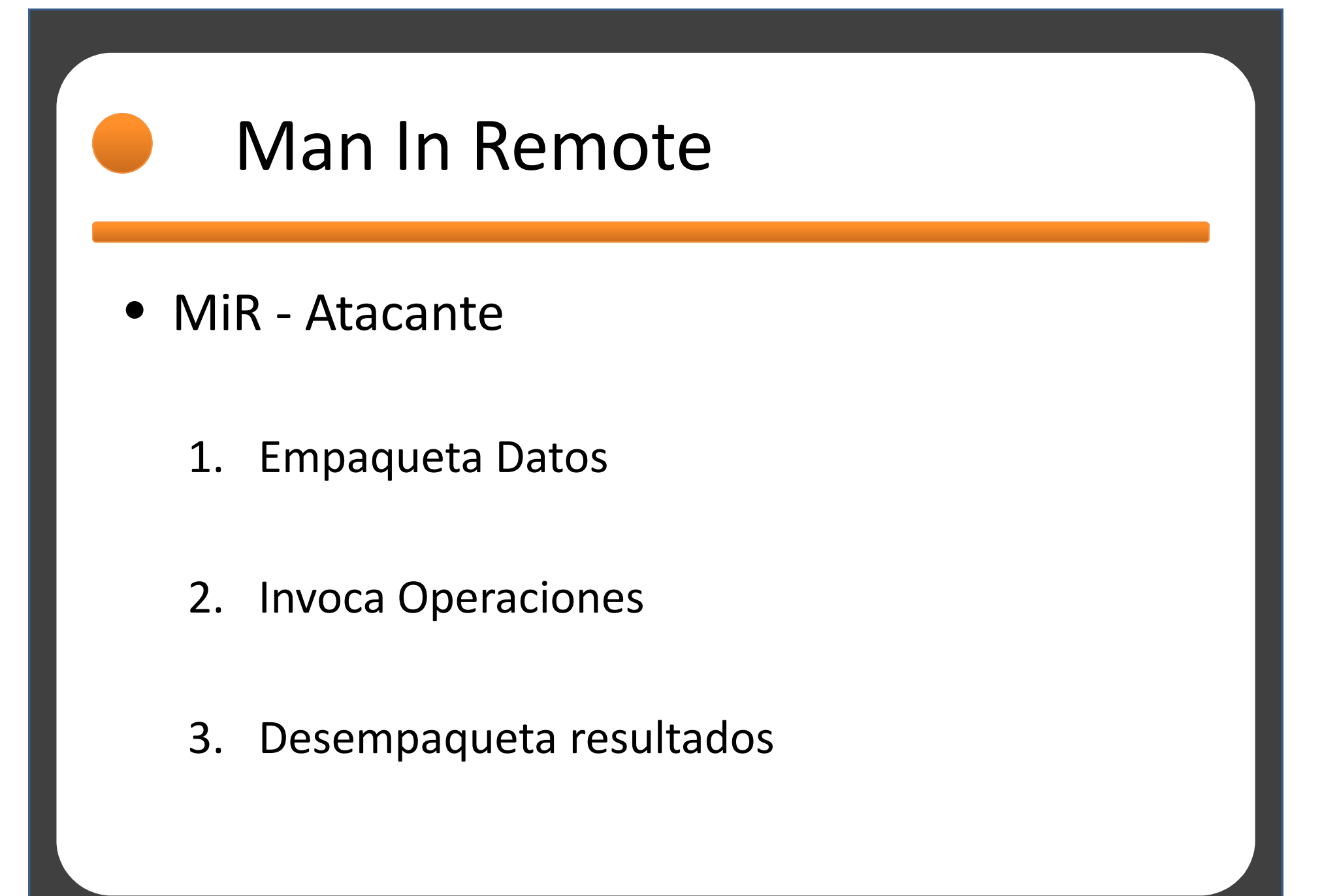

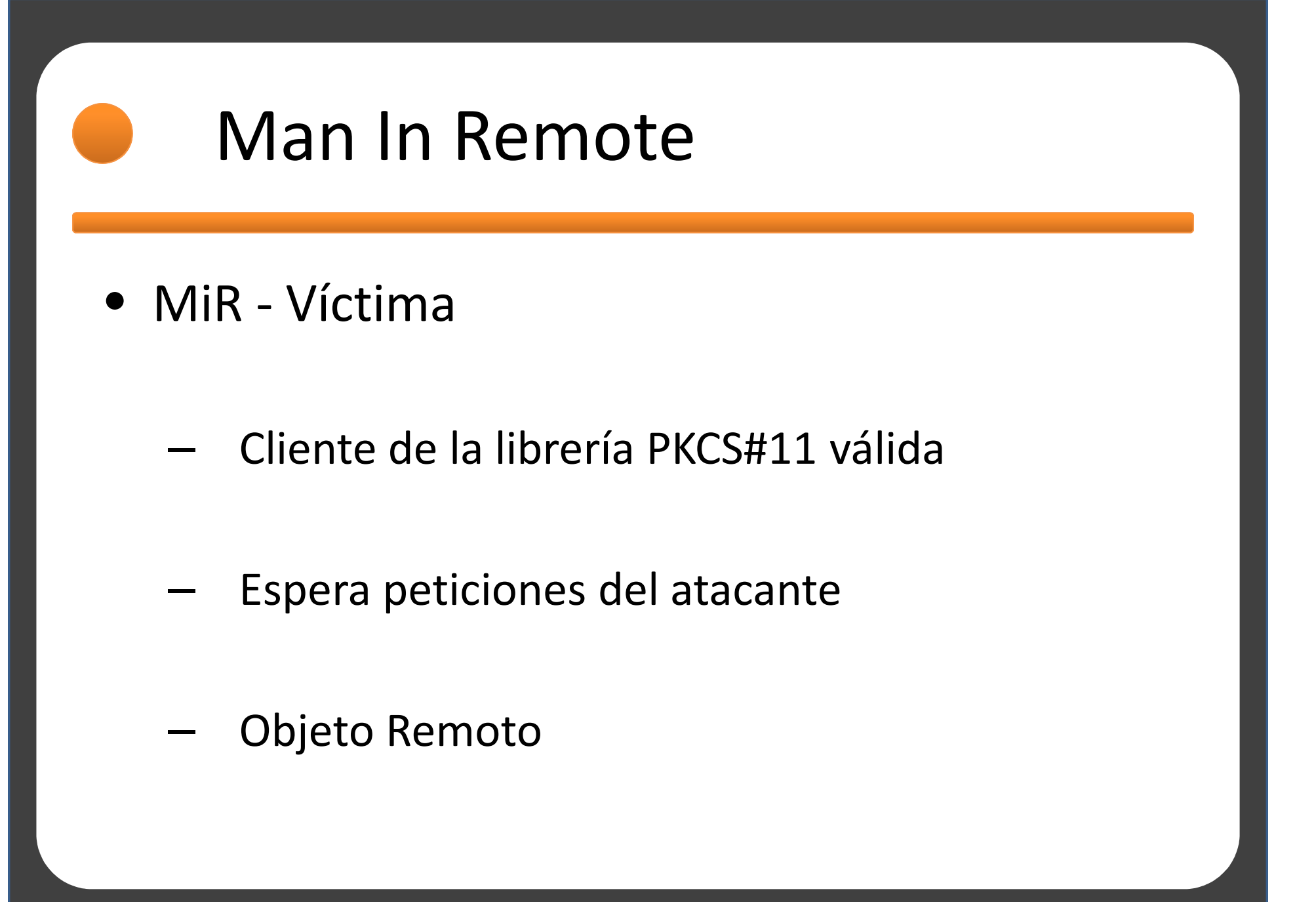

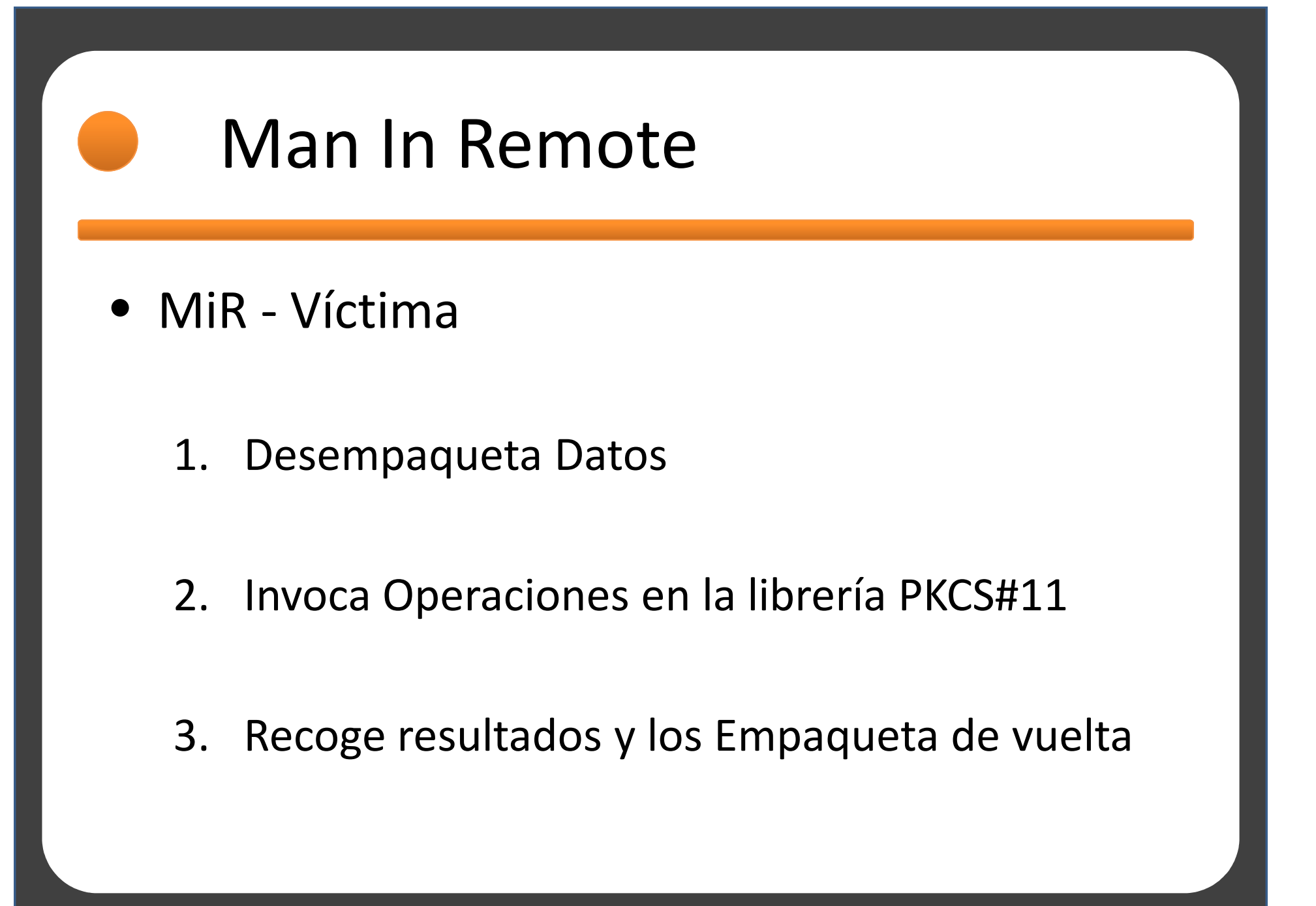

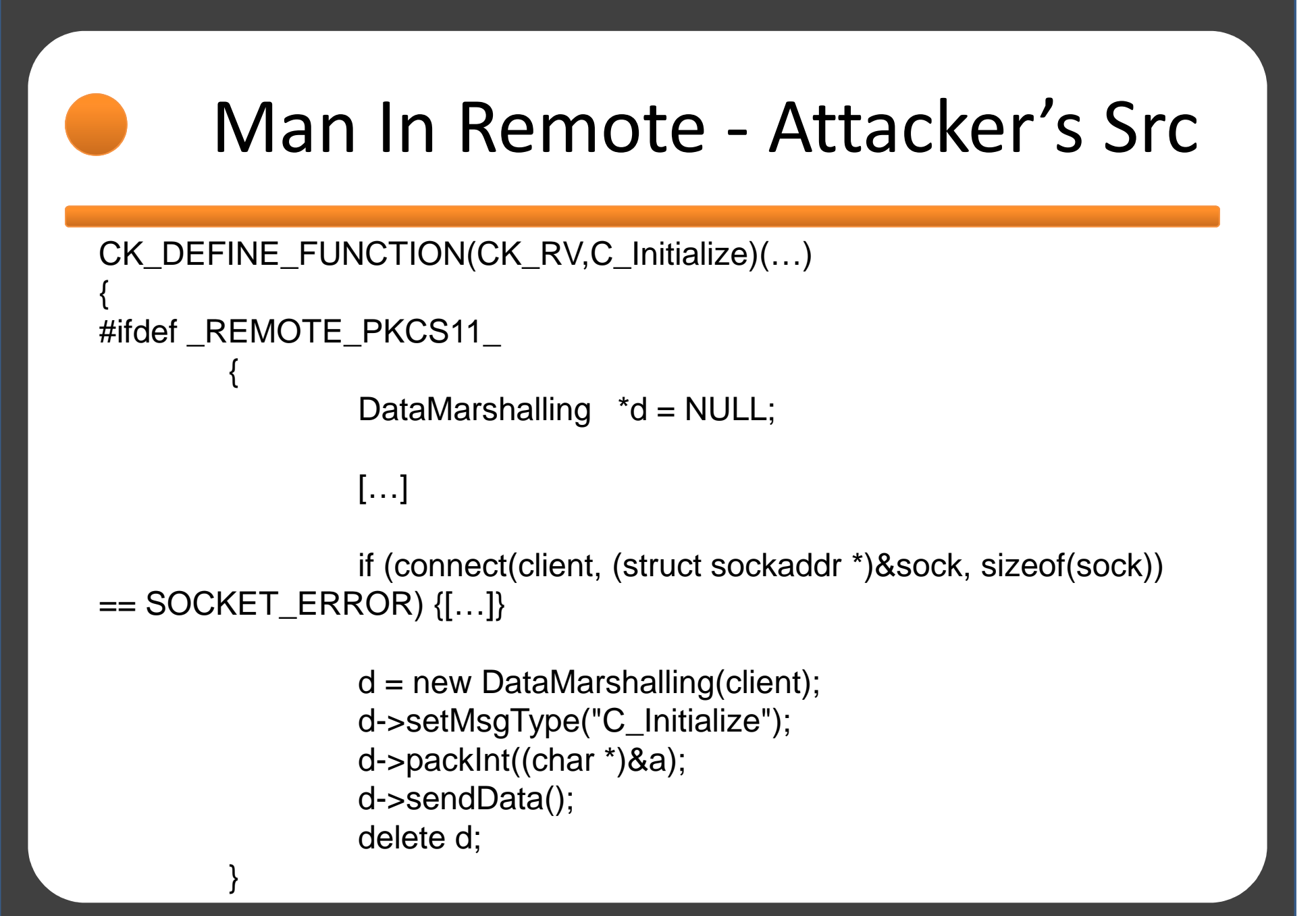

### Man In Remote - Attacker's Src

#else

```
InicializarFunciones("UsrPKCS11.dll");
```

```
rv = pFunctionList->C_Initialize(pInitArgs);
```
#endif

```
#ifdef _DEBUG_PKCS11_
fprintf(fout, "C_Initialize ret: %d\n", rv);#endif
```
exit:

return rv;

}

@GabrielGonzalez

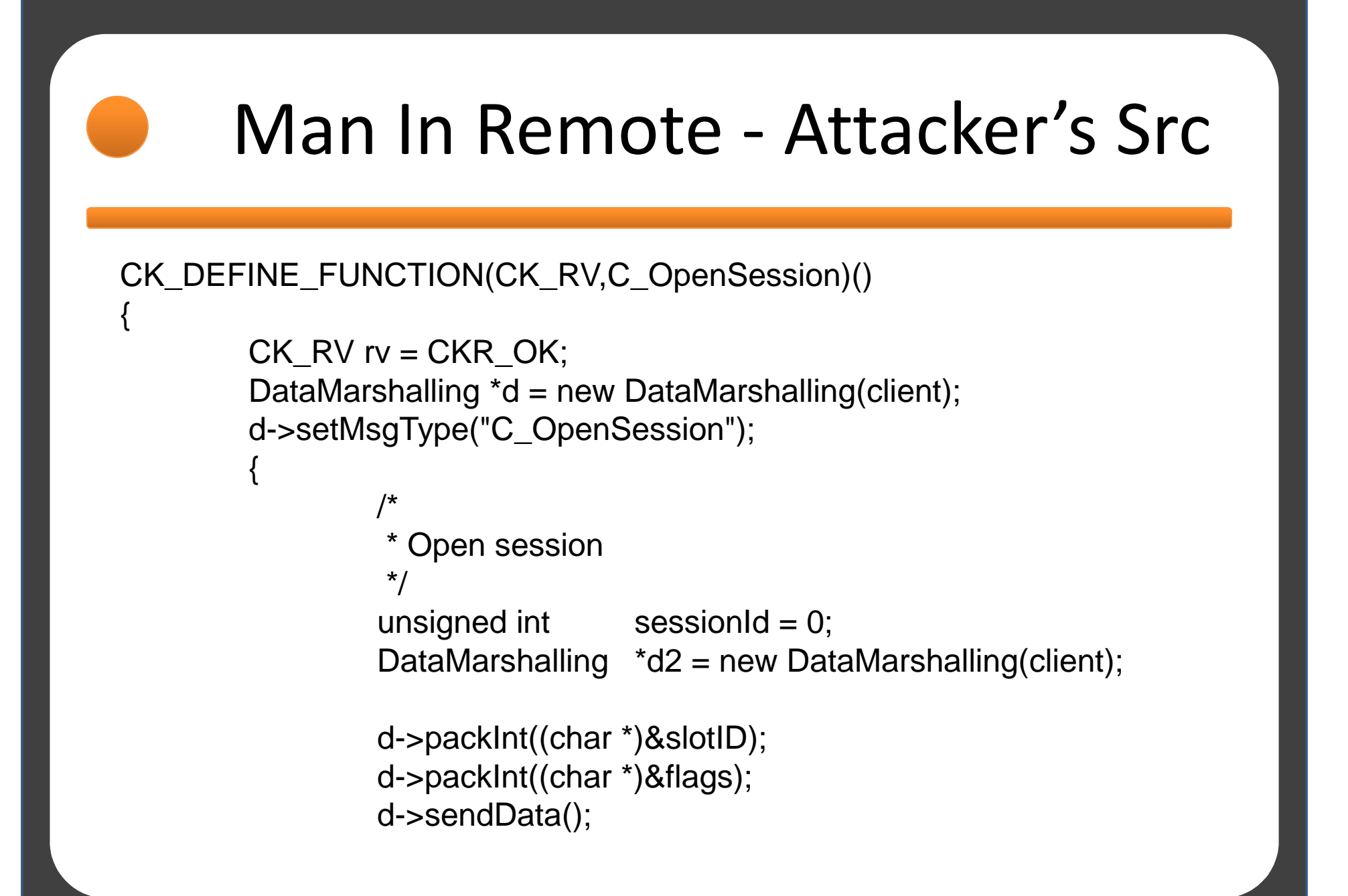

### Man In Remote - Attacker's Src

```
d2->recvData();if (strcmp(d2->getMsgType(), d->getMsgType())) {rv = CKR_CANCEL;goto exit;}rv = d2->unpackInt();
        sessionId = d2->unpackInt();
        delete d2;*phSession = sessionId;}
delete d;return rv;
```
@GabrielGonzalez

exit:

}

```
Man In Remote - Victim's Src
} else if (!strcmp(d->getMsgType(), "C_OpenSession")) {slotId = d->unpackInt();
       flags = d->unpackInt();
        {DataMarshalling A = new DataMarshaling (client);/*
* Opening session*/ret = C_OpenSession(slotId, flags, NULL, NULL, &sessionId);d2->setMsgType(d->getMsgType());d2->packInt((char *)&ret);d2->packInt((char *)&sessionId);d2->sendData();delete d2;}
```
}

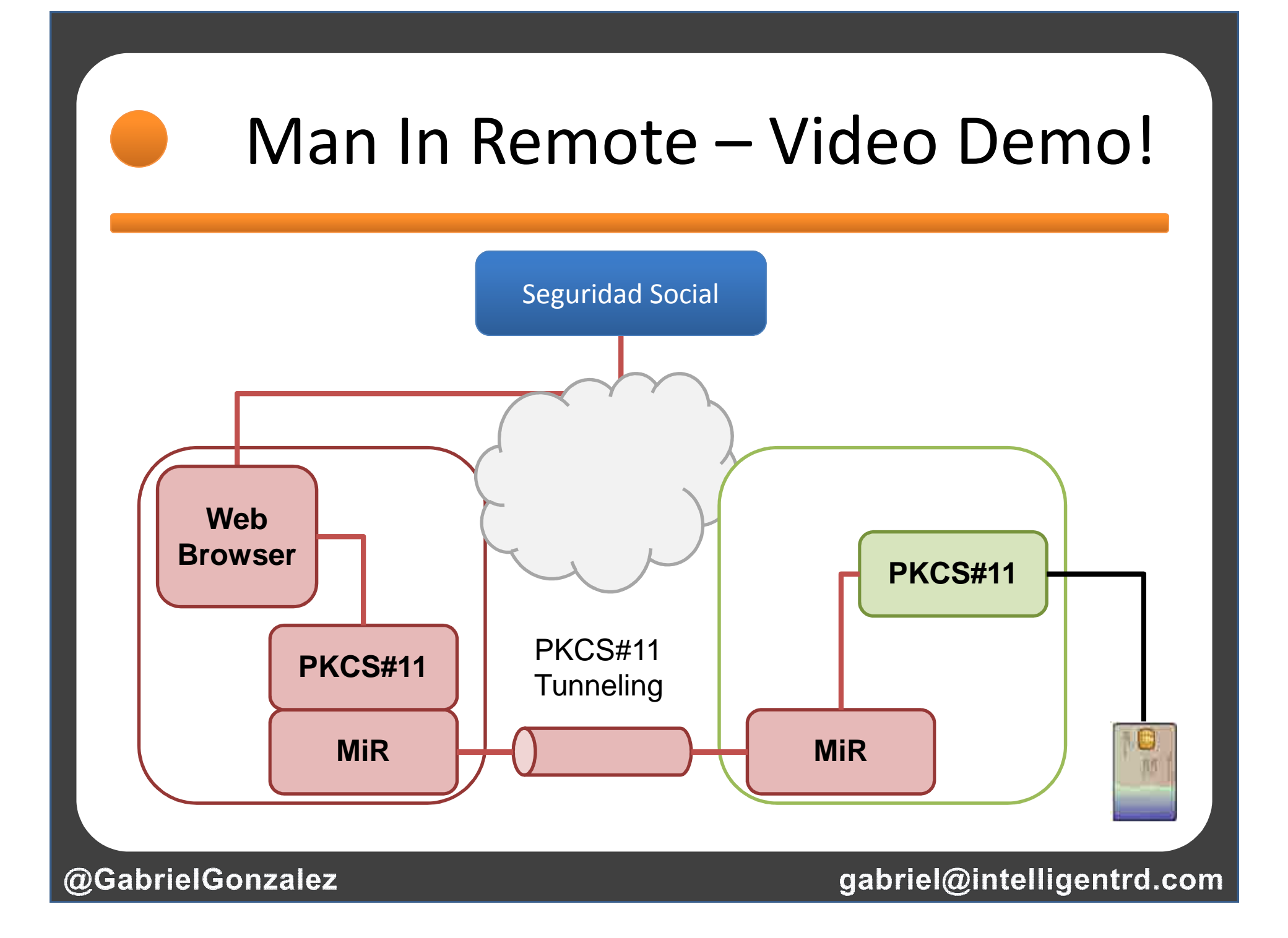

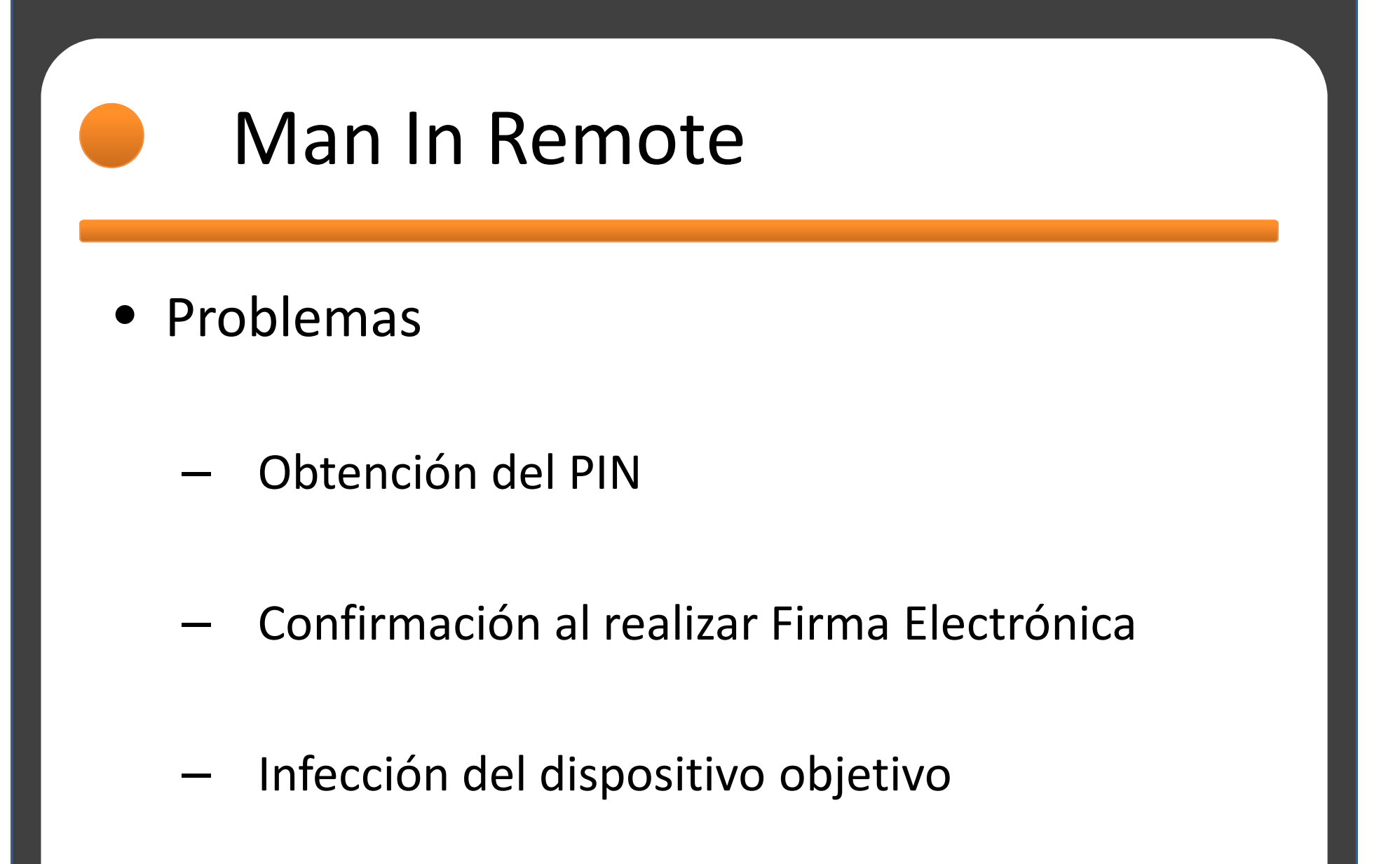

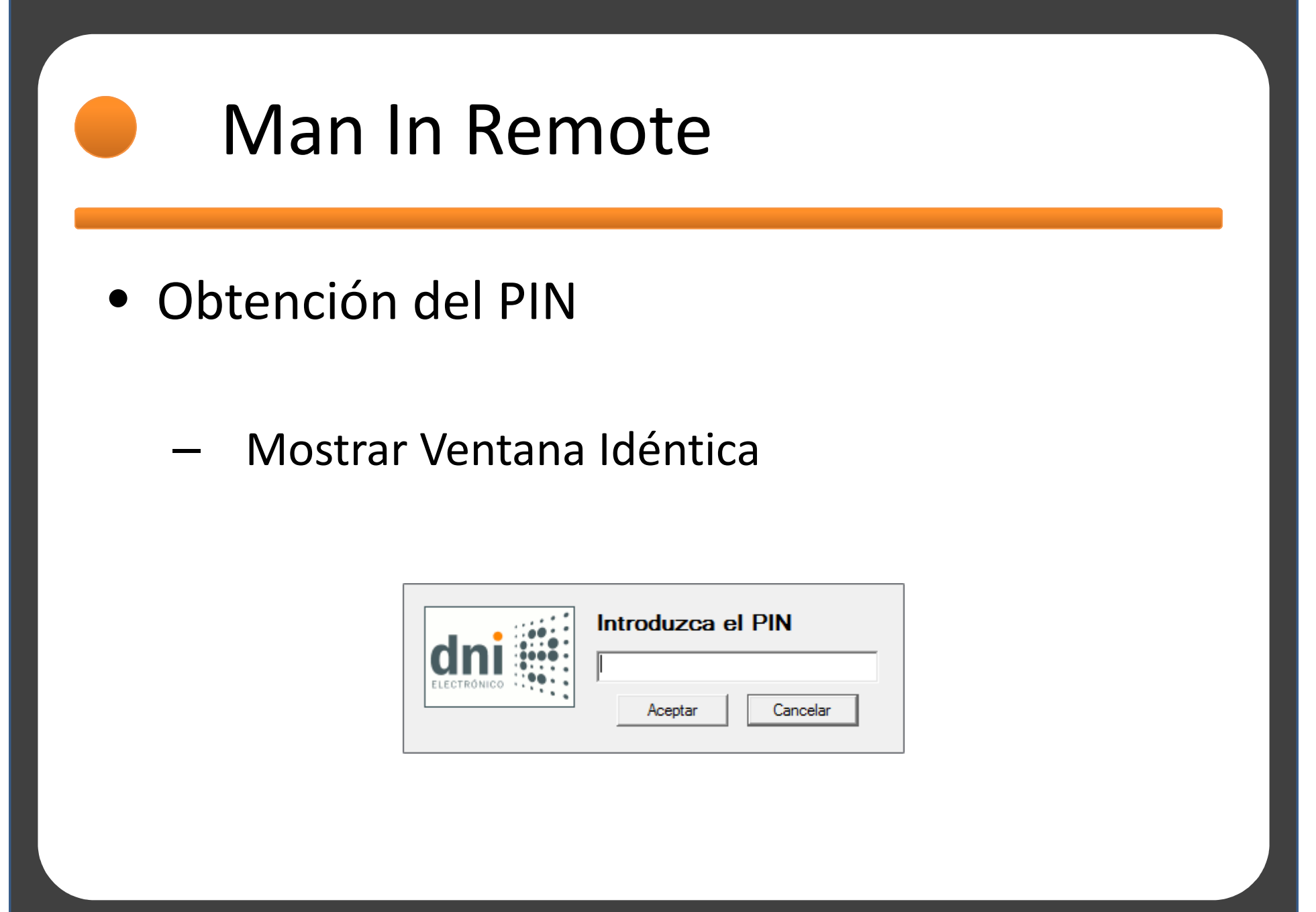

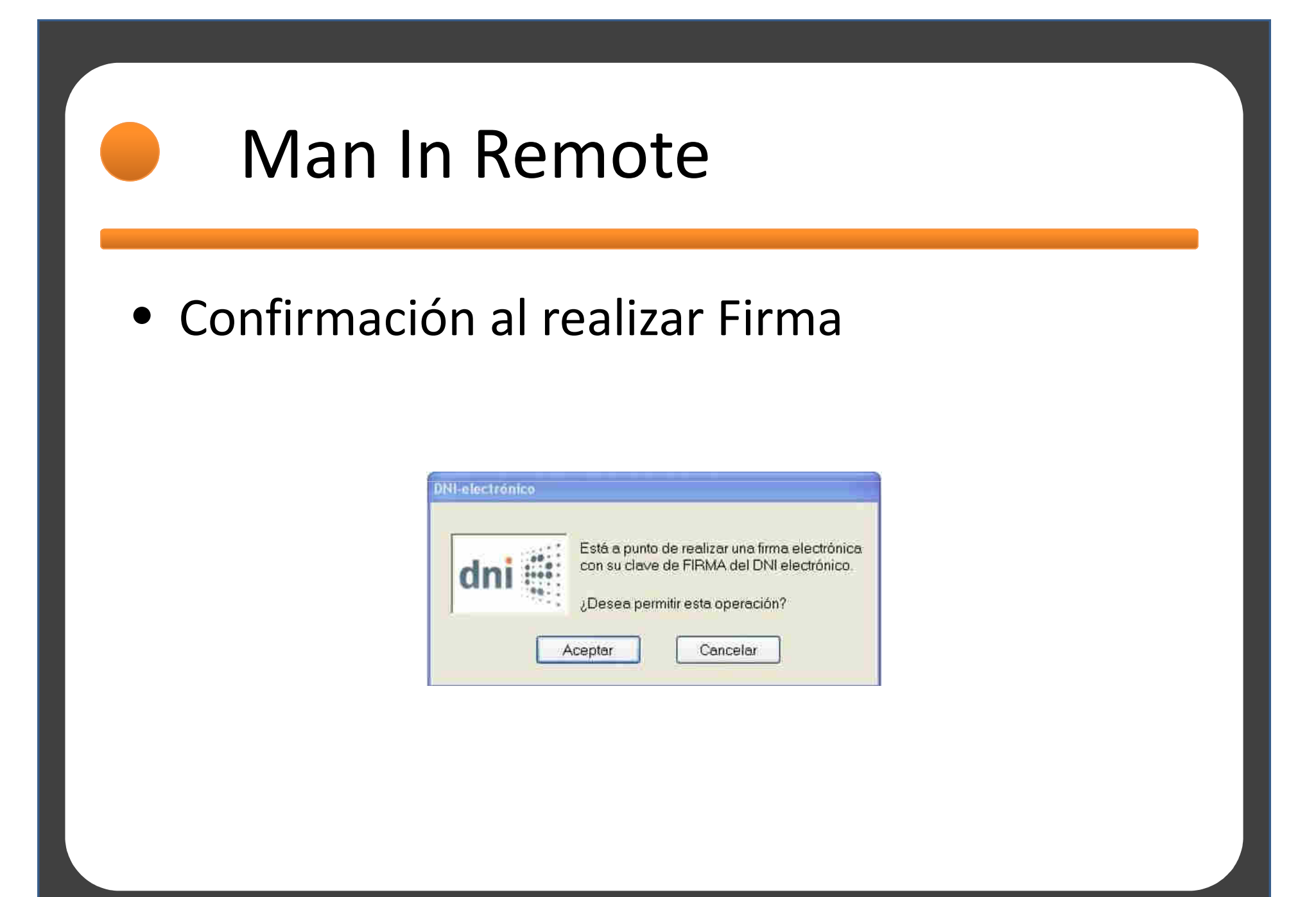

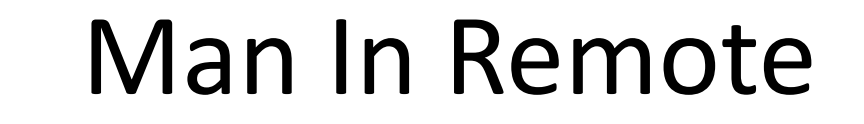

### • Confirmación al realizar Firma

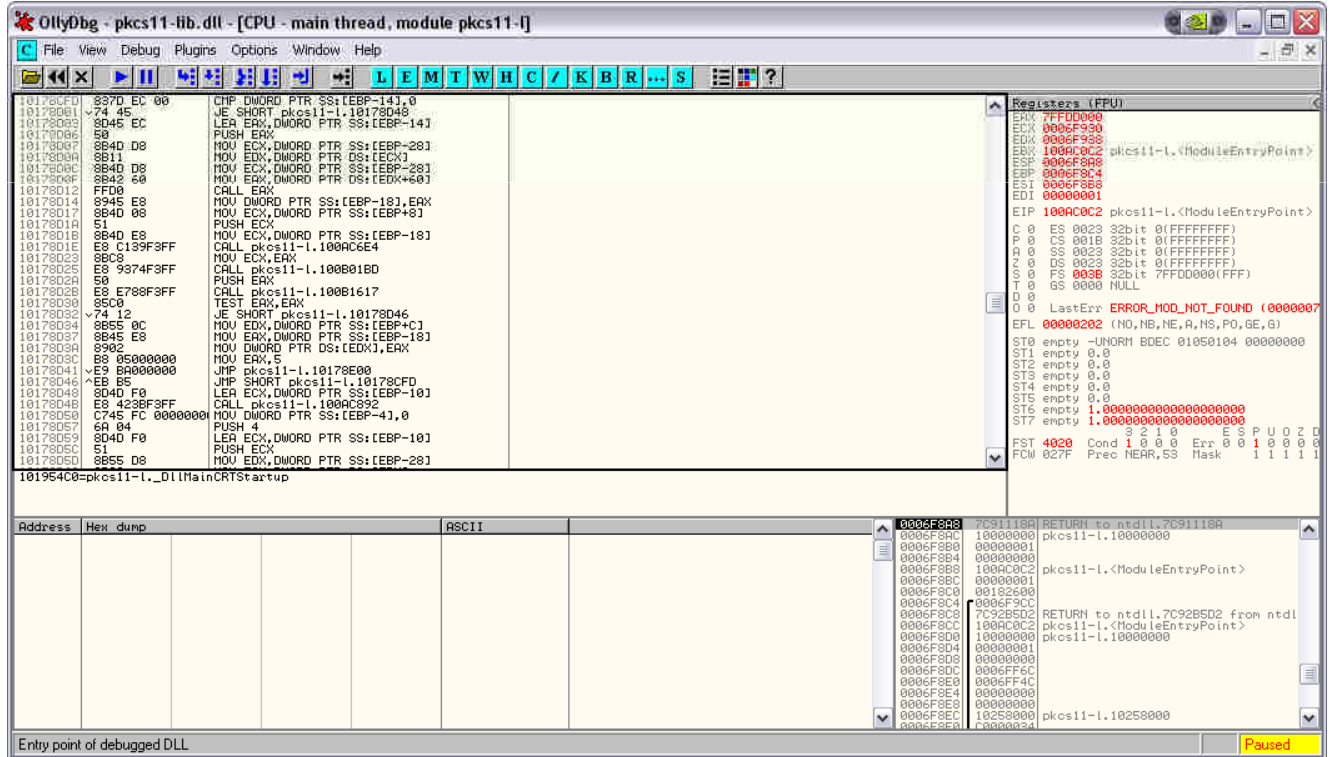

@GabrielGonzalez

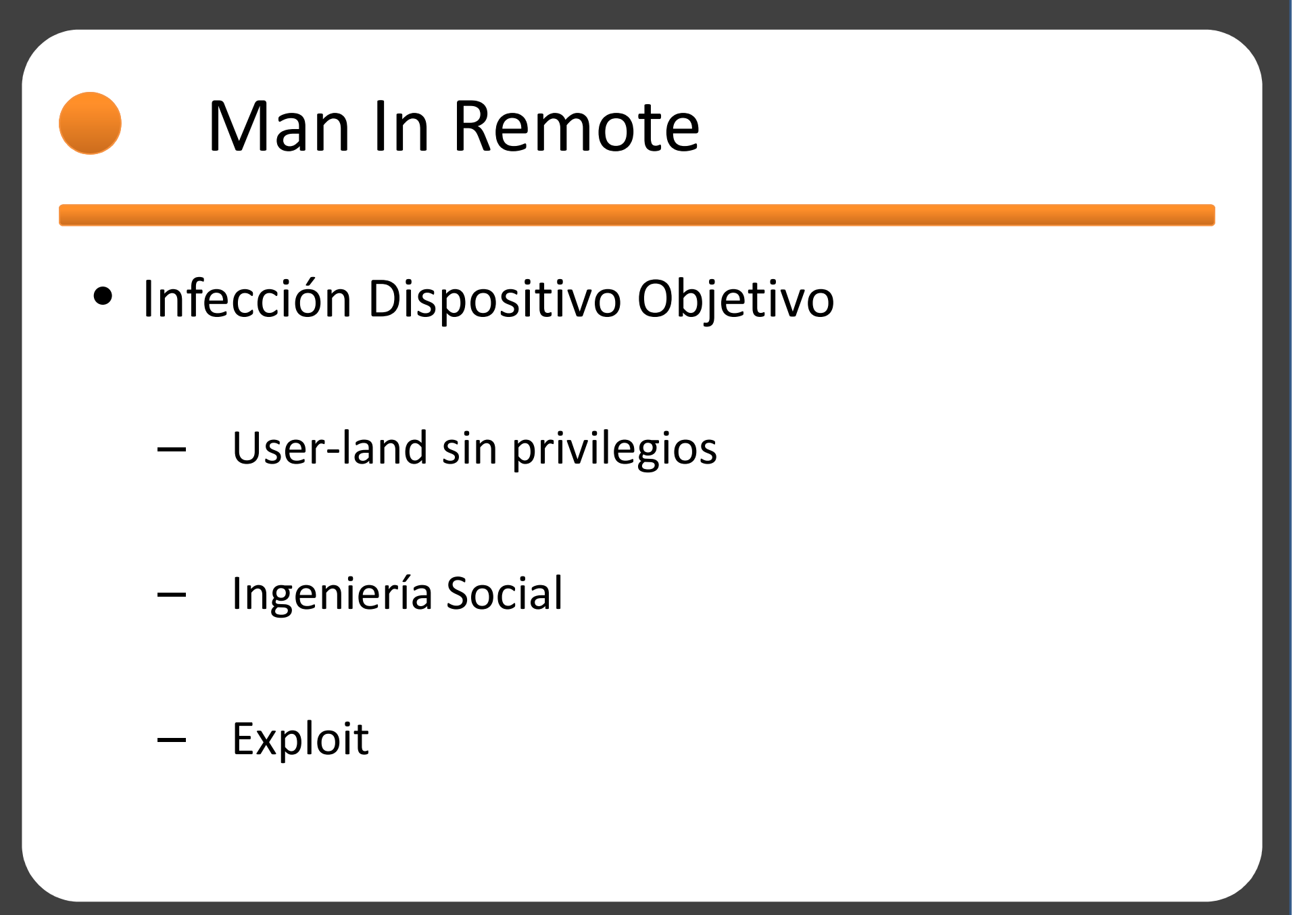

# MiR Reloaded

- Thanks Java!
- Security Warning

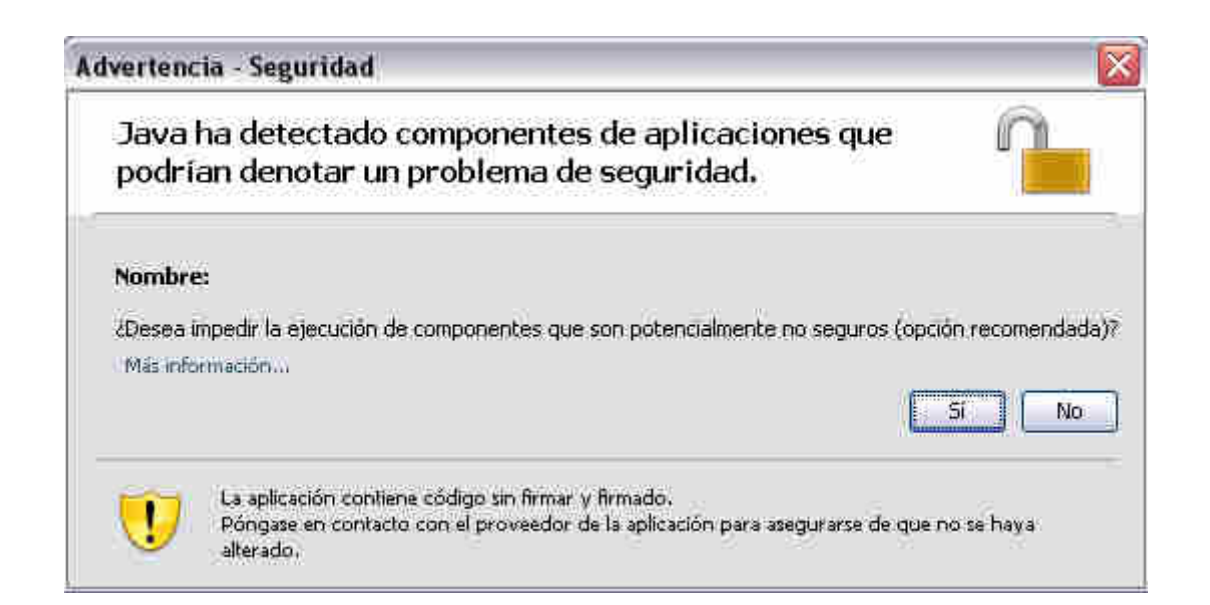

@GabrielGonzalez

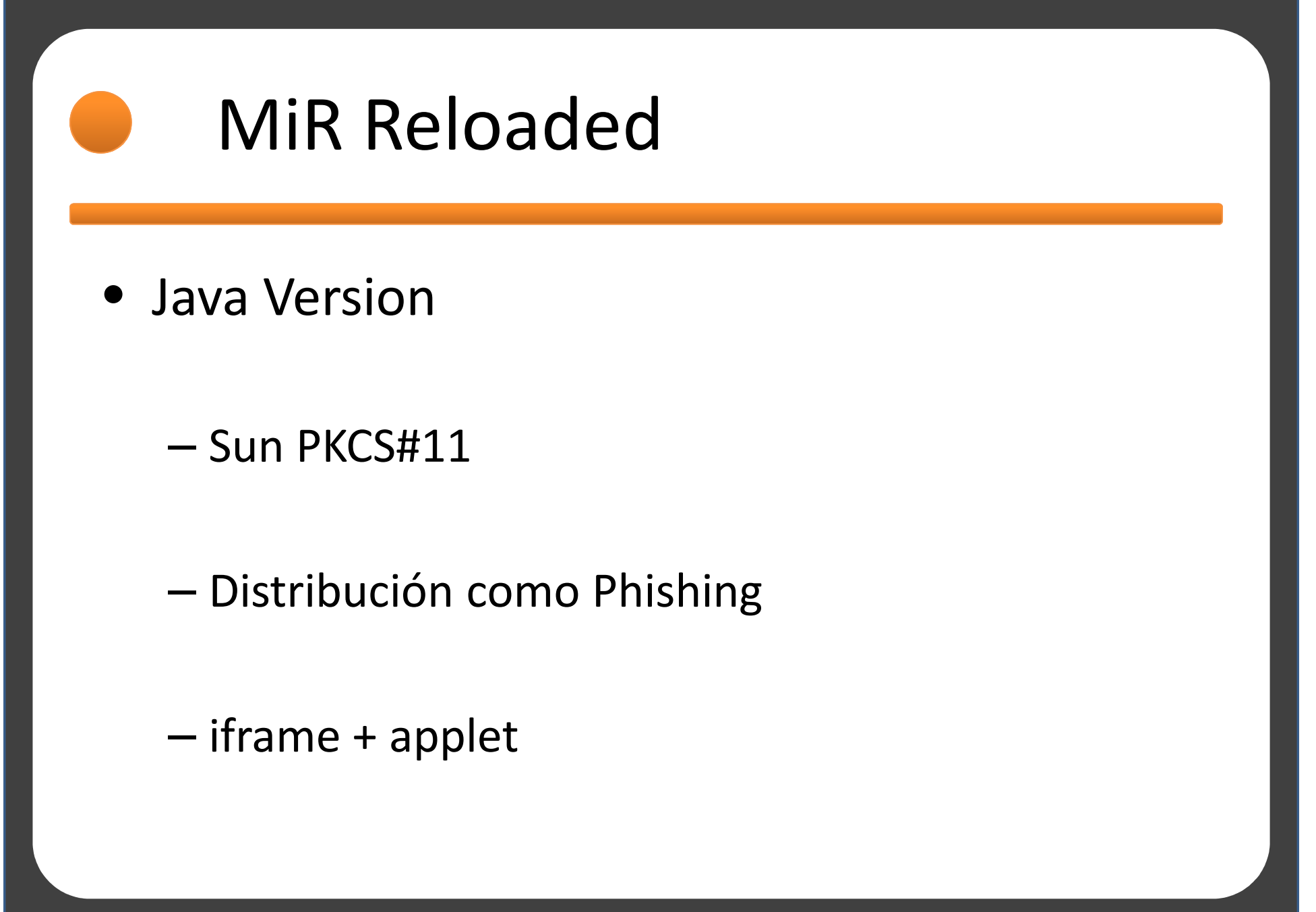

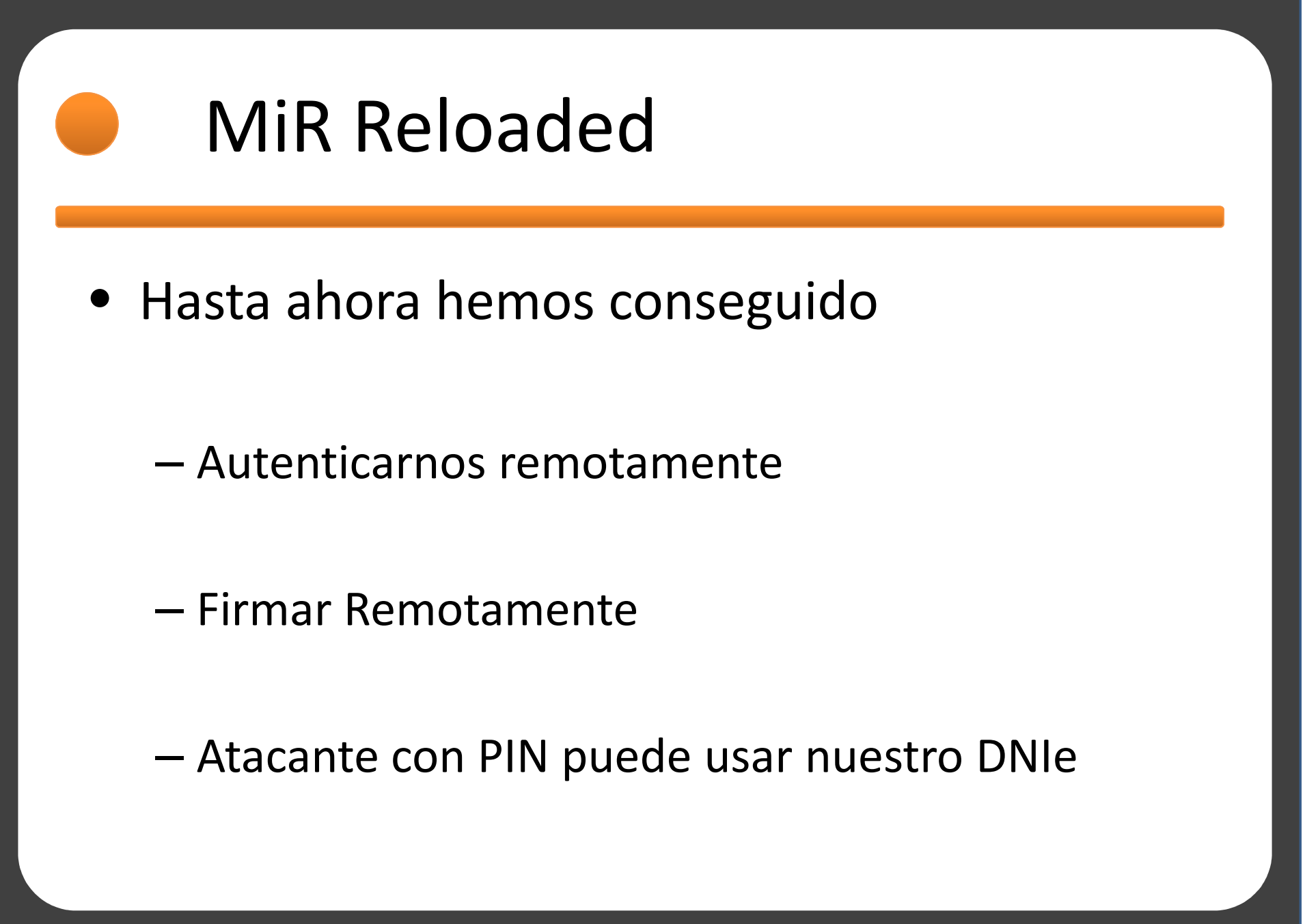

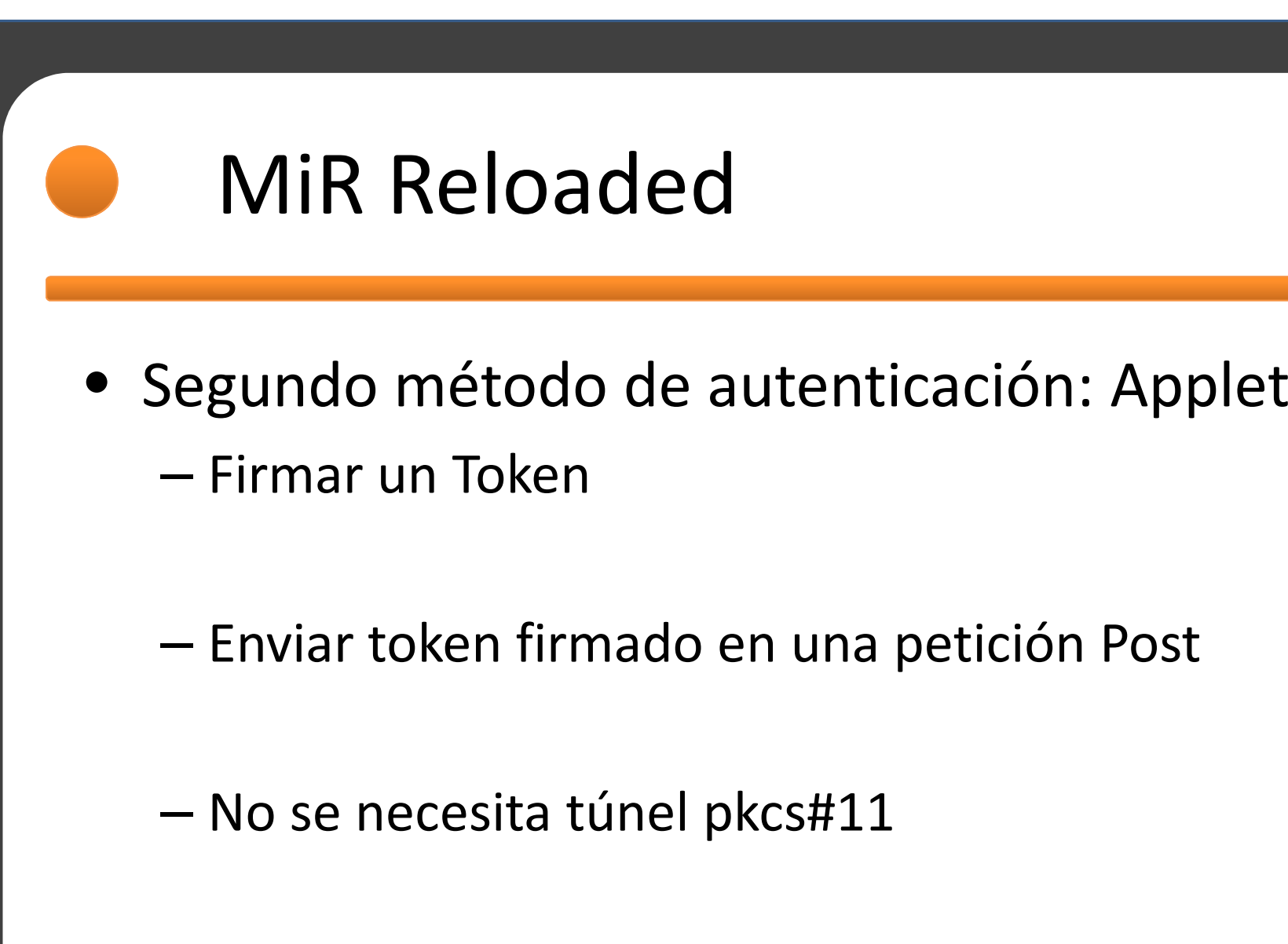

–— Enviar token y devolverlo firmado

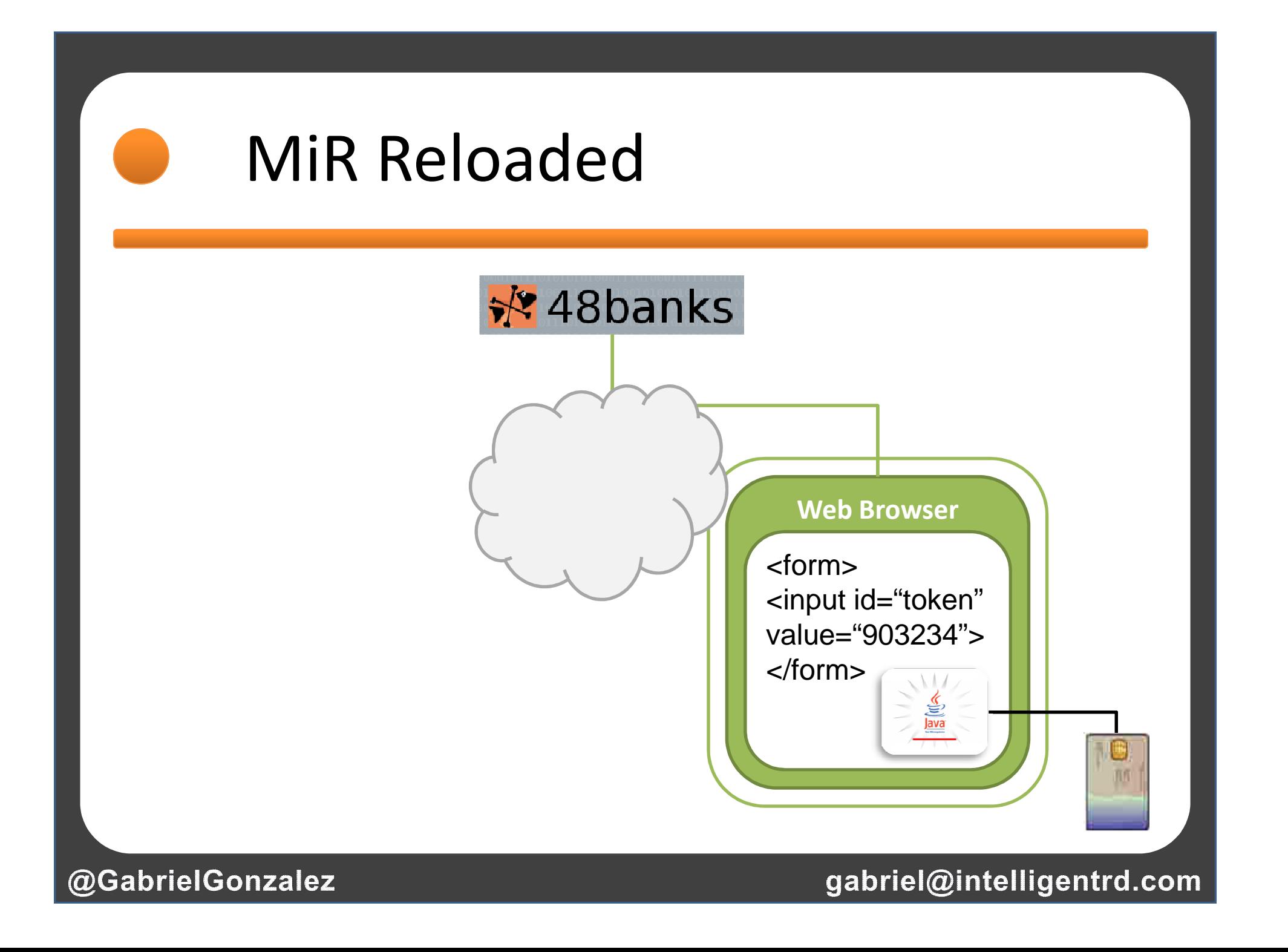

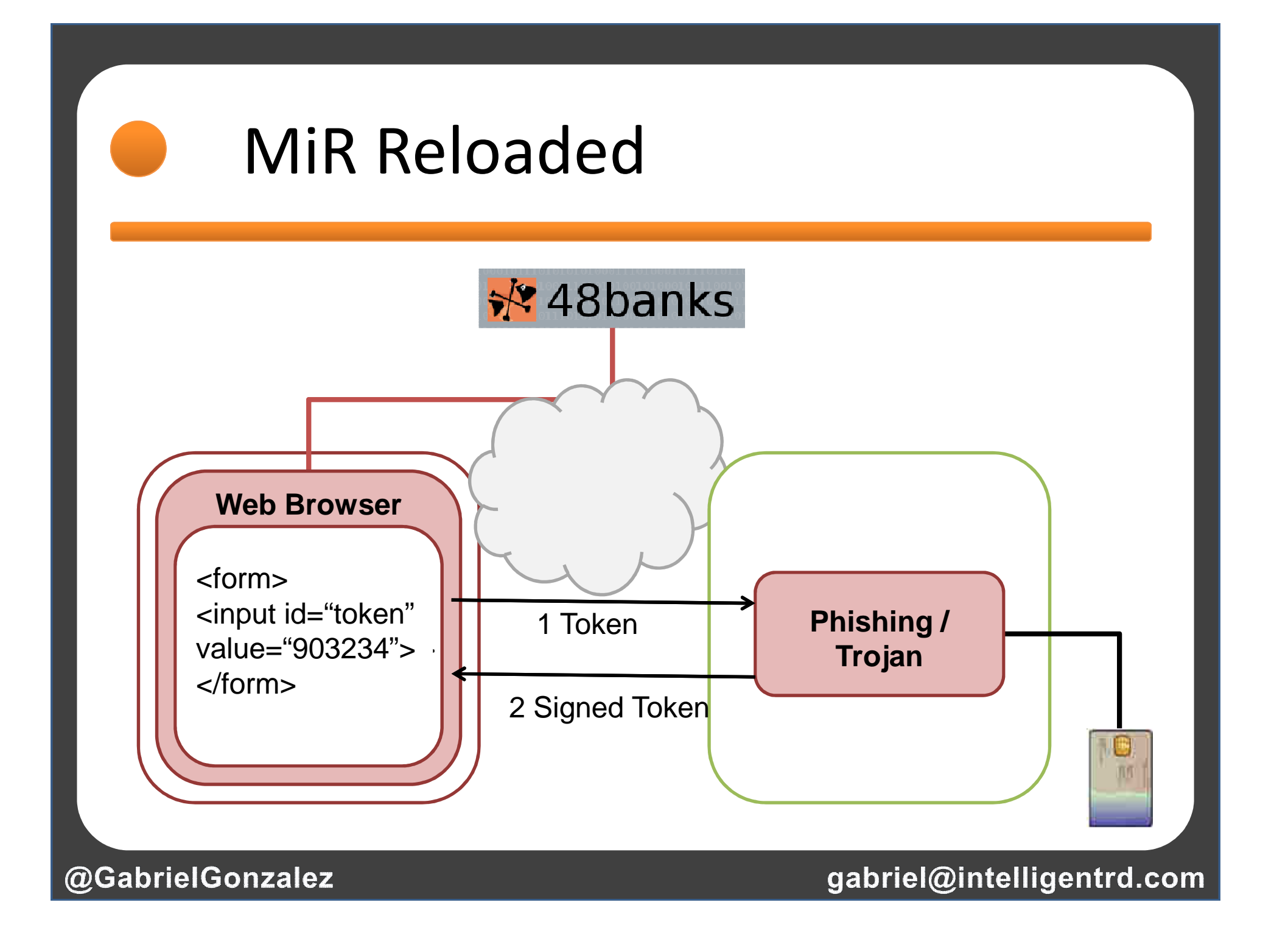

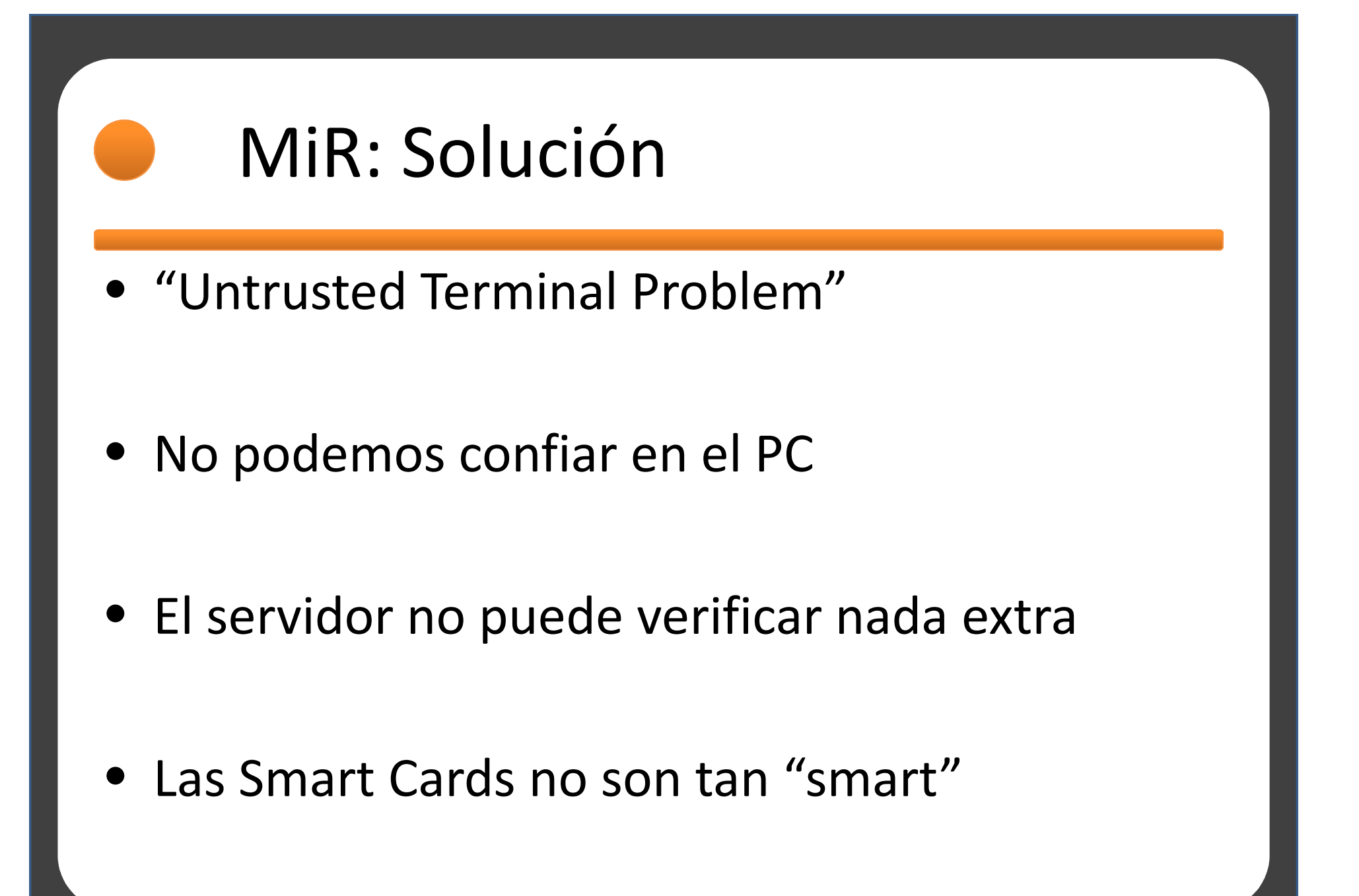

# MiR: Solución

- Solución basada en tiempos de respuesta
- "Distance Bounding Protocol"
- Tiempos fijos de procesamiento
- Latencia de la red
- Se consigue abortar un posible ataque

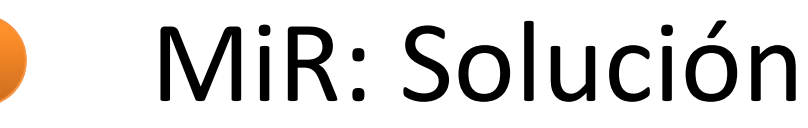

$$
\left| t_{R_1} - t_{R_2} \right| = t_{p(R_1)} + t_{local}
$$

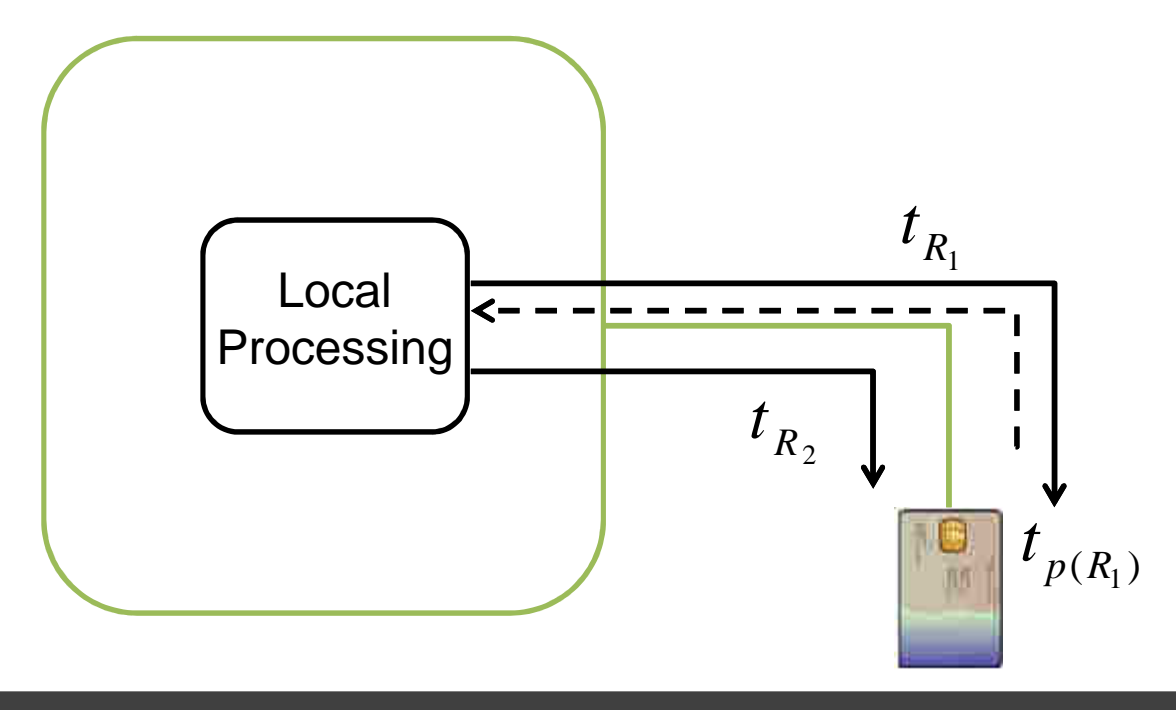

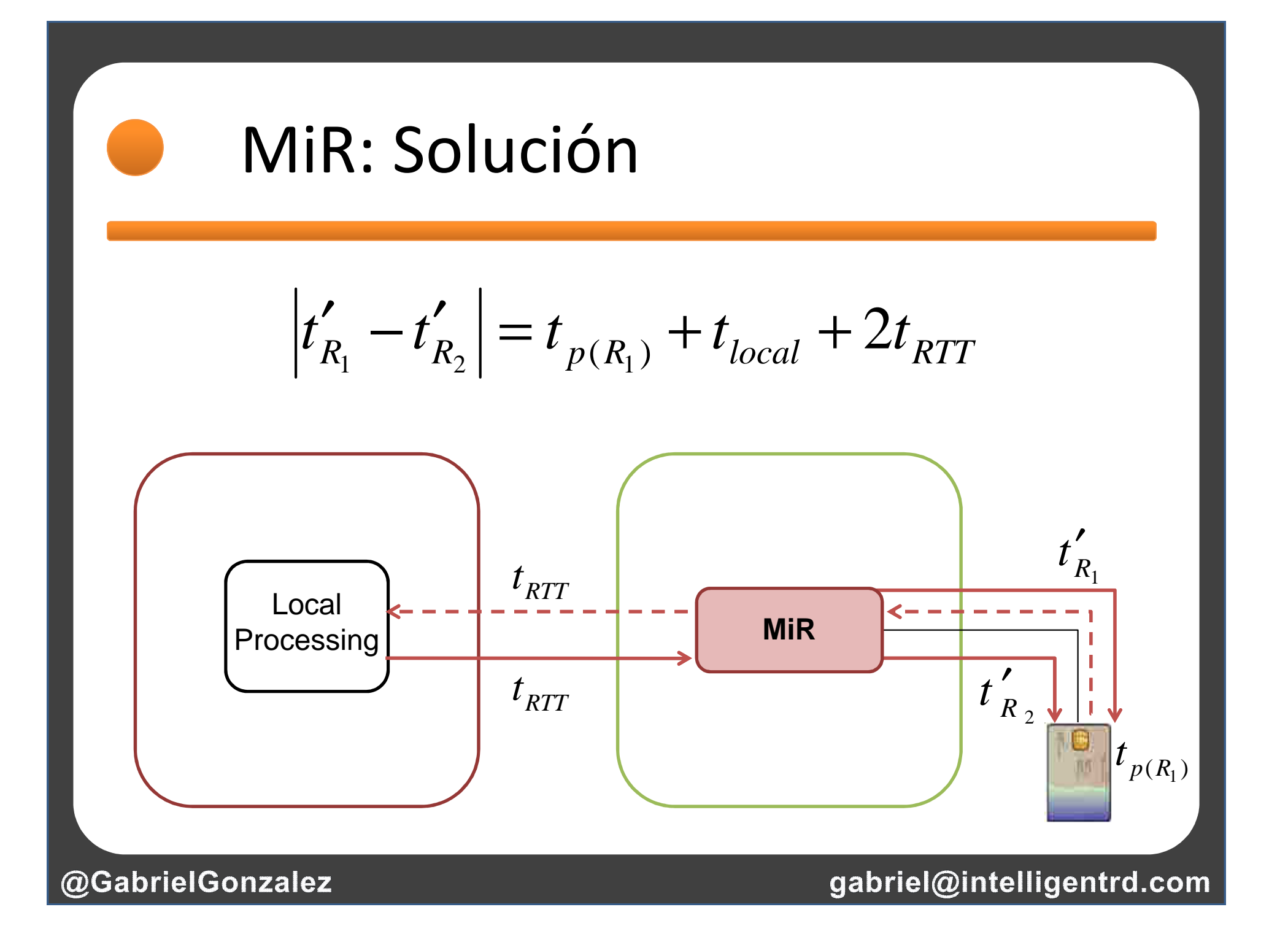

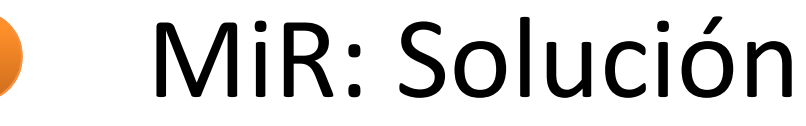

$$
\left| t_{R_1} - t_{R_2} \right| = t_{p(R_1)} + t_{local}
$$

$$
\left| t'_{R_1} - t'_{R_2} \right| = t_{p(R_1)} + t_{local} + 2t_{RTT}
$$

$$
\left| t'_{R_1} - t'_{R_2} \right| \gg \left| t_{R_1} - t_{R_2} \right|
$$

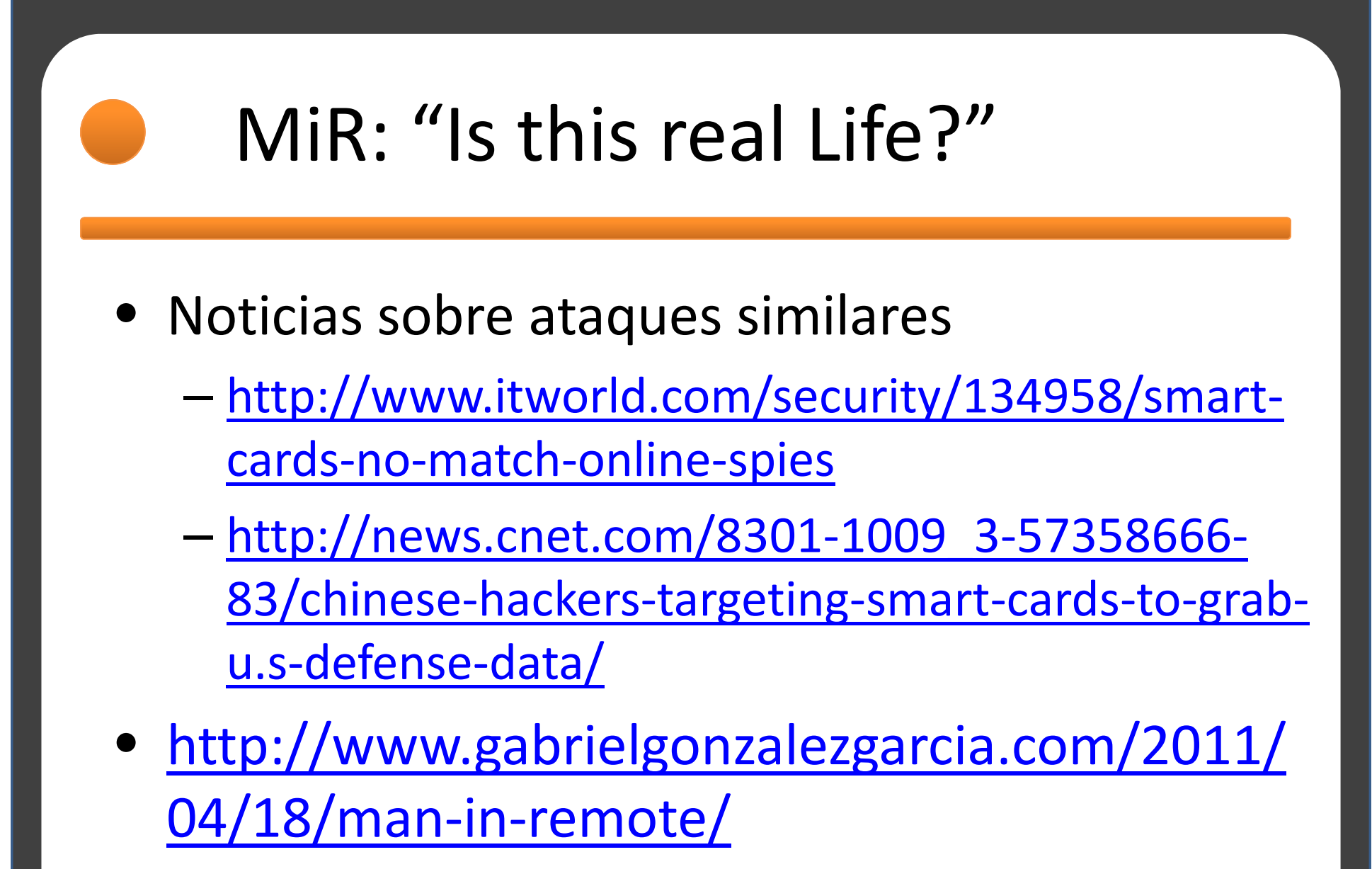

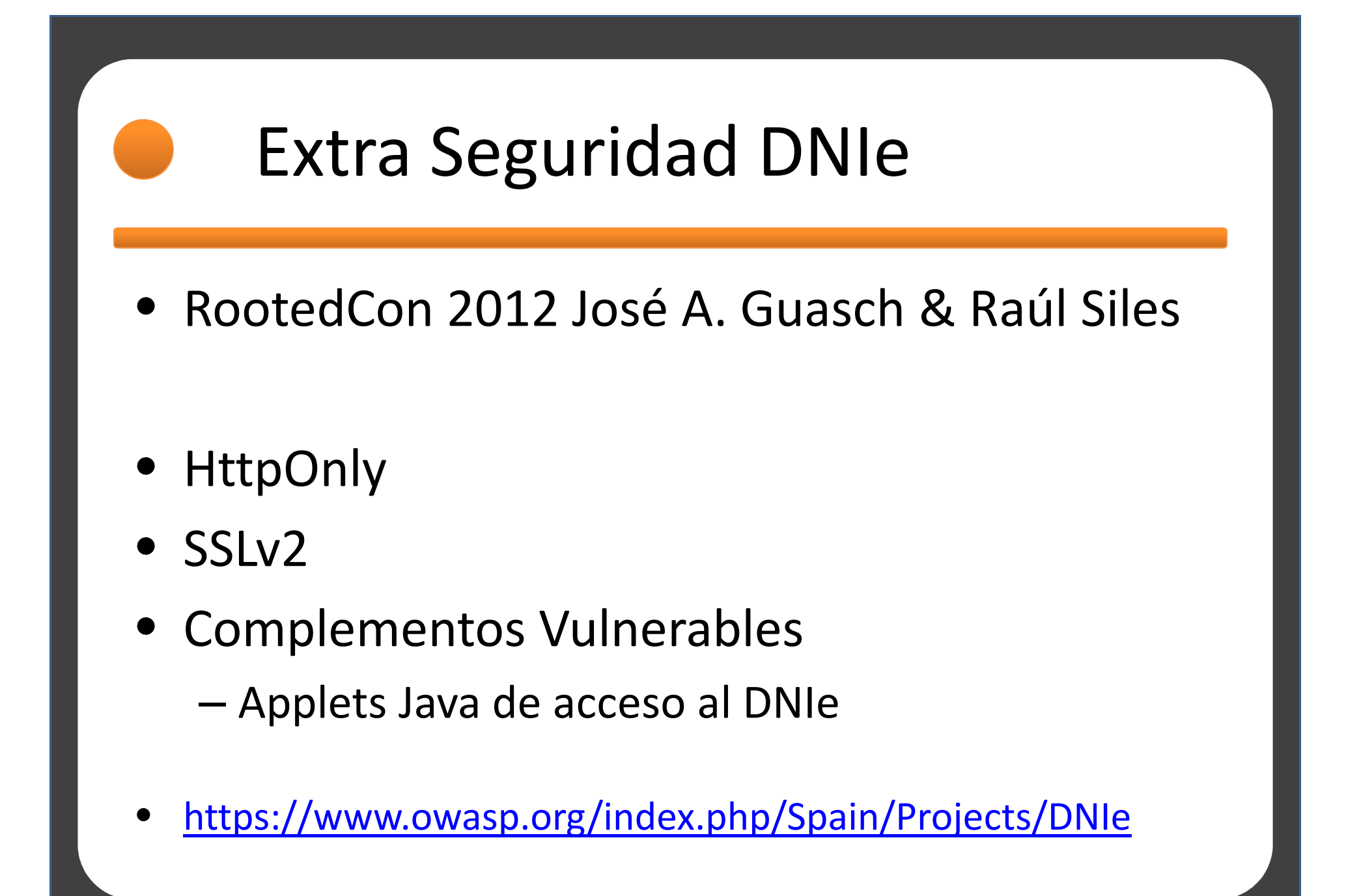

# Man In Remote

# Gracias

**Gabriel González García** 

@GabrielGonzalez

gabriel@intelligentrd.com

http://www.48bits.com

http://www.intelligentrd.com